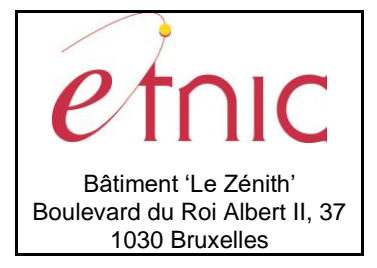

### **Manuel d'utilisation**

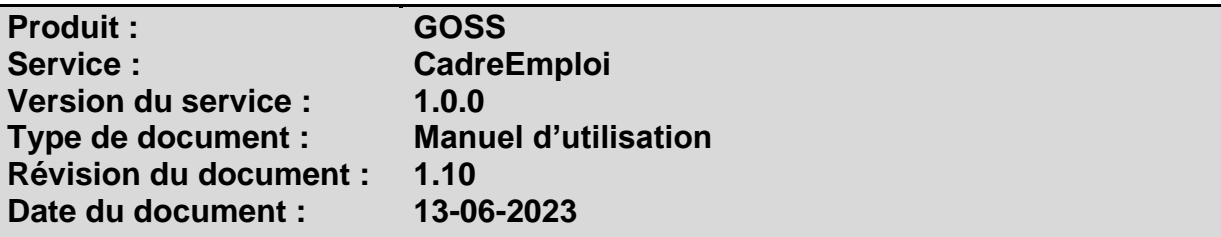

# **Historique**

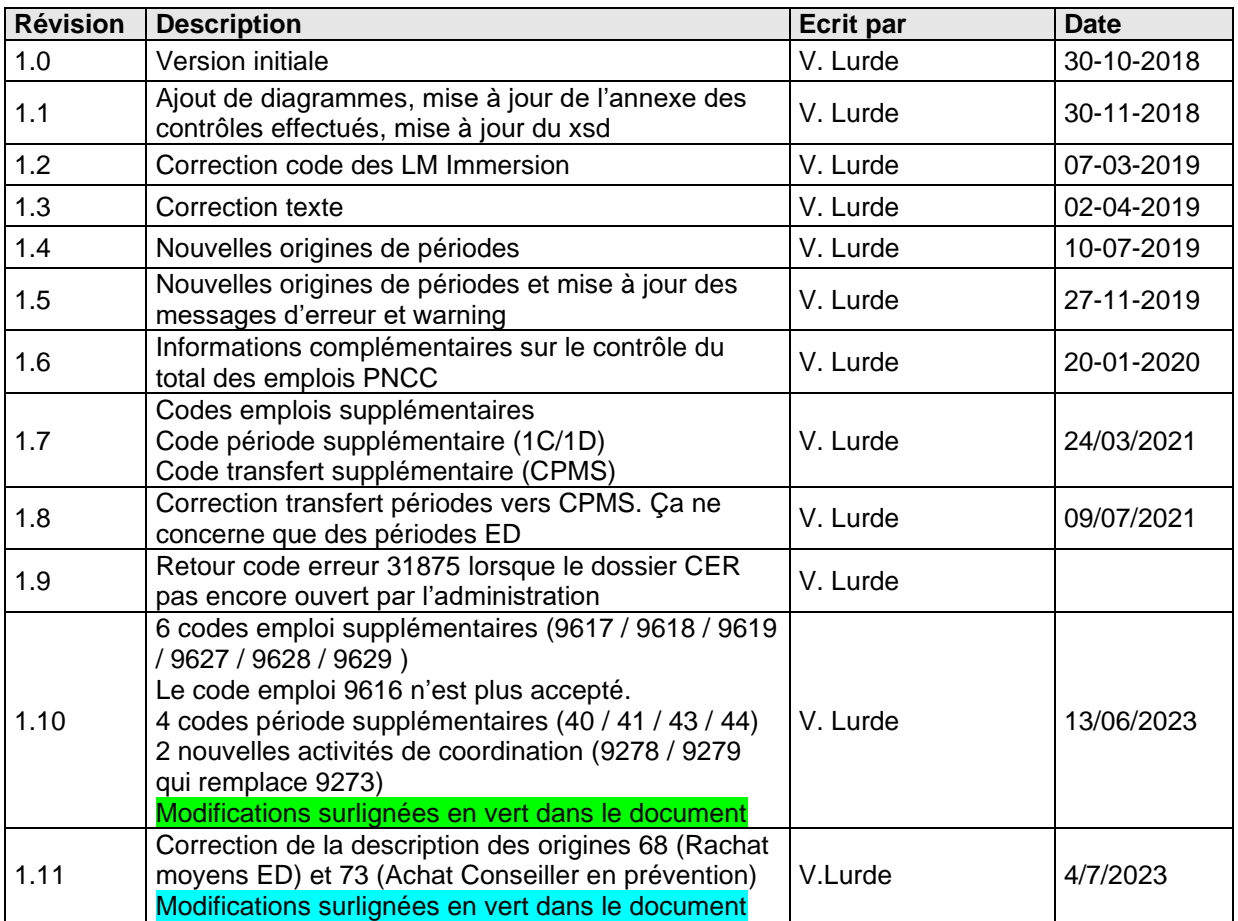

## **Objectifs du document**

Ce document est destiné aux partenaires qui souhaitent utiliser les Services Web de la Fédération Wallonie-Bruxelles et plus particulièrement ceux qui gèrent le cadre d'emploi dans l'enseignement au sein de l'application GOSS.

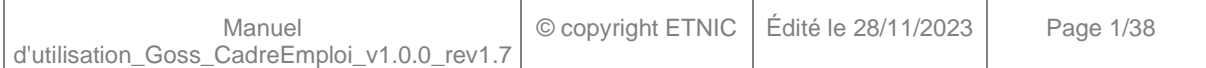

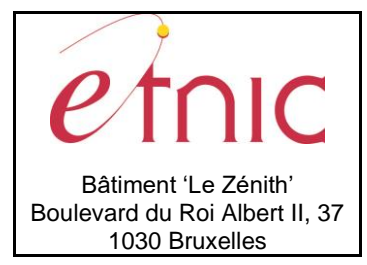

**Manuel d'utilisation**

### **Public cible**

Ce document s'adresse principalement aux architectes, analystes et développeurs.

### **Contacts**

Pour toute question ou demande d'assistance technique veuillez contacter le helpdesk de l'Etnic.

Support général Email : [support@etnic.be](mailto:support@etnic.be) Tél : 02 / 800 10 10

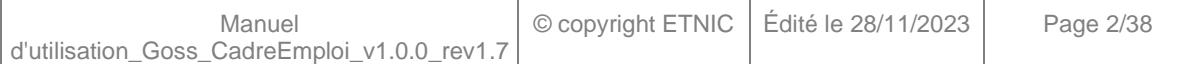

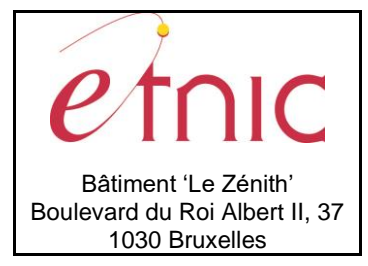

**Manuel d'utilisation** 

# Table des matières

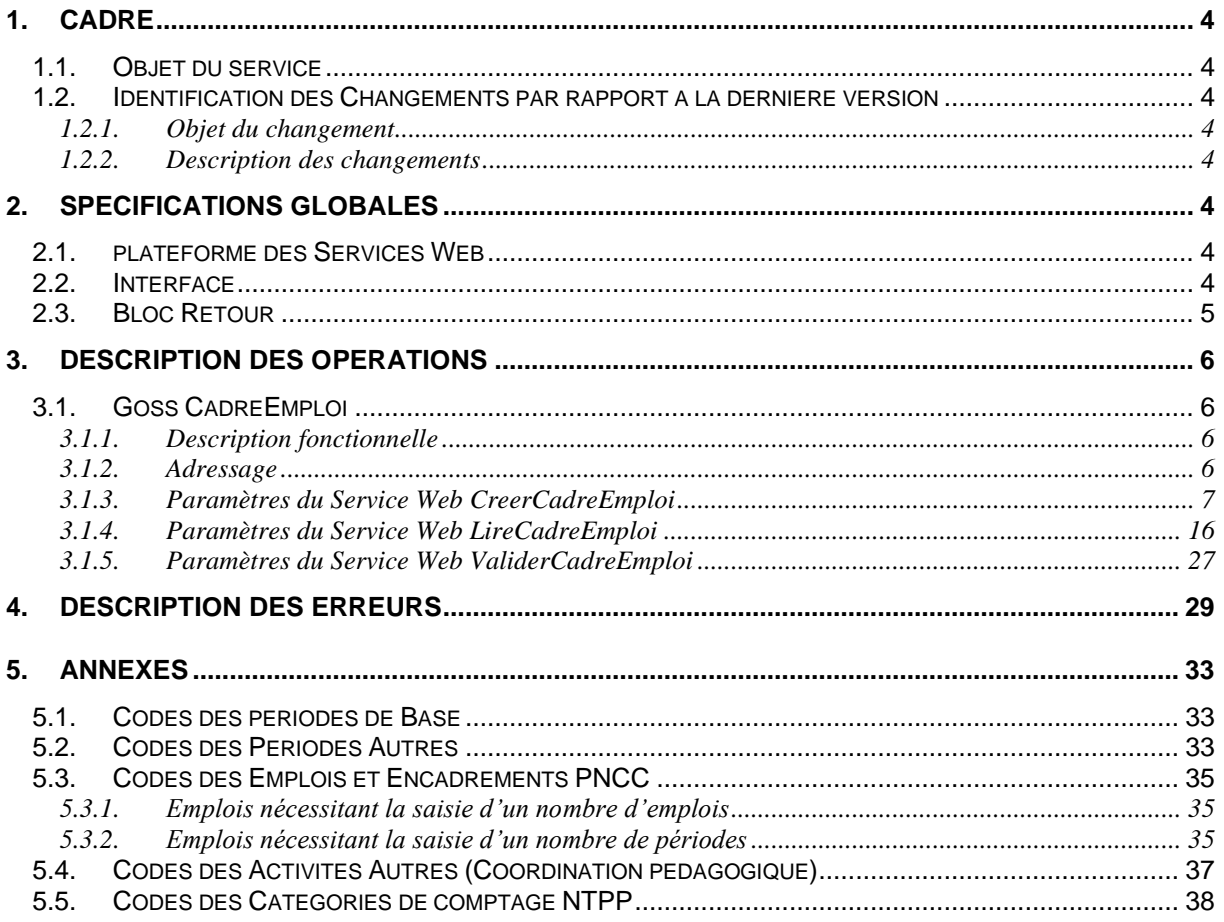

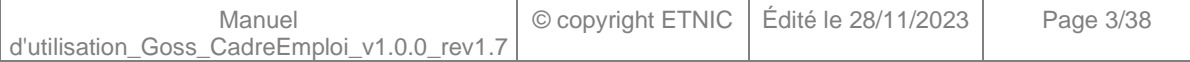

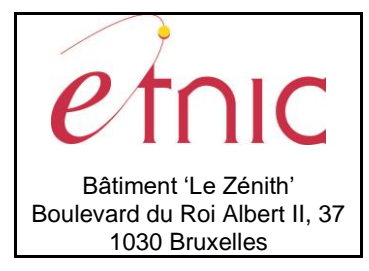

**Manuel d'utilisation**

### **1. CADRE**

### <span id="page-3-0"></span>**1.1. OBJET DU SERVICE**

<span id="page-3-1"></span>Ce service permet à l'école de gérer le cadre d'emploi de son établissement.

La liste exhaustive des opérations est la suivante :

- GossCadreEmploi : 2 opérations sont possibles
	- o « CreerCadreEmploi » : crée le dossier du cadre d'emploi.
	- o « LireCadreEmploi » : fournit le détail du dossier du cadre d'emploi.
	- o « ValiderCadreEmploi » : valide le dossier du cadre d'emploi. Une fois validé, le dossier du cadre d'emploi n'est plus modifiable.

#### <span id="page-3-2"></span>**1.2. IDENTIFICATION DES CHANGEMENTS PAR RAPPORT A LA DERNIERE VERSION**

### <span id="page-3-3"></span>**1.2.1. Objet du changement**

Sans objet.

### <span id="page-3-4"></span>**1.2.2. Description des changements**

<span id="page-3-5"></span>Sans objet.

### **2. SPECIFICATIONS GLOBALES**

#### <span id="page-3-6"></span>**2.1. PLATEFORME DES SERVICES WEB**

Le service GOSS CadreEmploi est disponible à travers la « Plateforme de Services Web » de l'ETNIC. Le point d'accès de la plateforme est unique par environnement. Le routage vers le service demandé est dès lors effectué selon la spécification **WS-Addressing**. Pour chaque requête, une SOAP Action et une adresse « To » doivent être définies pour spécifier le service à adresser.

La communication est sécurisée en transitant à travers un canal SSL implémenté par TLS 1.0. L'authentification se base sur la spécification **WS-Security**. Le profil disponible pour le service GOSS CadreEmploi est l'authentification en signant les messages avec certificat X.509.

La communication se fait de manière **synchrone** pour le service complet.

Veuillez vous référer au document « Plateforme Services Web ETNIC – Spécifications techniques » disponible dans le catalogue de services SOA sur le site Internet de l'ETNIC pour les détails techniques. Toutes les informations techniques et les procédures d'accès sur la plateforme sont détaillées dans le document « Plateforme Services Web ETNIC – Spécifications techniques » disponible dans le catalogue de services SOA sur le site Internet de l'ETNIC.

### <span id="page-3-7"></span>**2.2. INTERFACE**

Le service GOSS CadreEmploi est compatible avec le protocole **SOAP 1.1**.

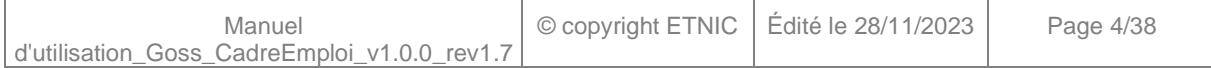

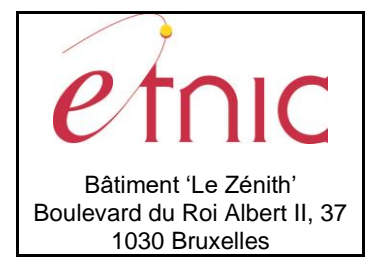

**Manuel d'utilisation**

Le contrat WSDL et les schémas XSD sont téléchargeables à partir de la fiche du service dans le catalogue de services SOA sur le site Internet de l'ETNIC.

Les URLs des endpoints dans les différents environnements sont les suivantes :

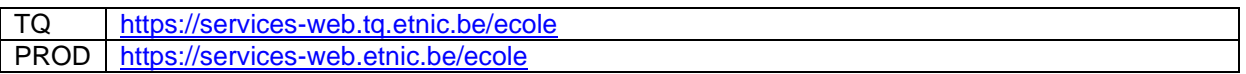

#### <span id="page-4-0"></span>**2.3. BLOC RETOUR**

Chaque service renvoie une réponse composée d'un bloc retour générique et de la réponse en tant que telle du service. Le bloc retour sert à indiquer si la requête a été exécutée avec succès ou pas, et un ou plusieurs messages d'information, d'avertissement ou d'erreur en fonction du déroulement. Les codes et libellés des messages sont listés à la section 5.

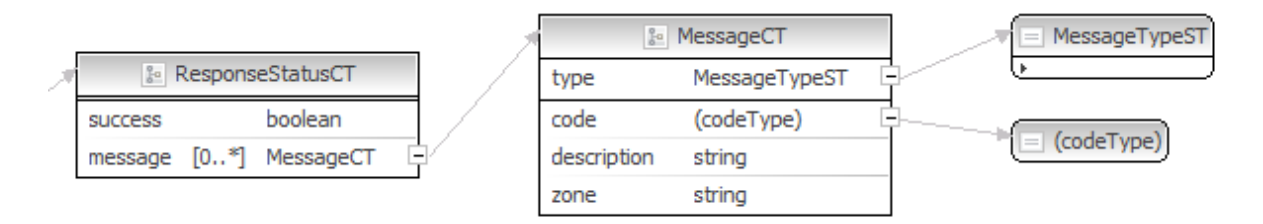

#### **ResponseStatusCT**

status: success, boolean, Indique l'aboutissement de la requête. **status:messages**, messages, messages retournés par le traitement. **response**, réponse métier retournée par le traitement.

#### **messages**

**error**, MessageType, de 0 à plusieurs messages **warning**, MessageType, de 0 à plusieurs messages **info**, MessageType, de 0 à plusieurs messages

#### **MessageType**

**code**, string, Code du message. **description**, string, Libellé du message. **zone**, string : zone concernée par le message.

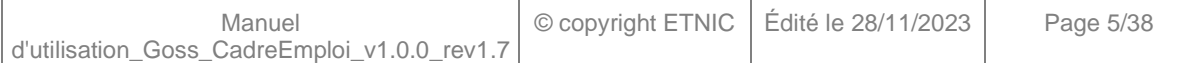

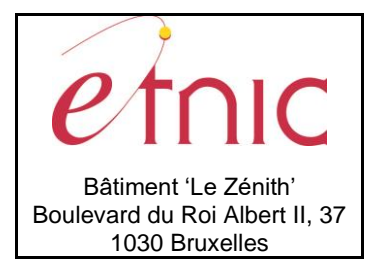

**Manuel d'utilisation**

### **3. DESCRIPTION DES OPERATIONS**

### <span id="page-5-1"></span><span id="page-5-0"></span>**3.1. GOSS CADREEMPLOI**

### <span id="page-5-2"></span>**3.1.1. Description fonctionnelle**

Le Service Web CadreEmploi permet de créer, de consulter et de valider un dossier du cadre d'emploi.

- opération « CreerCadreEmploi »
- opération « LireCadreEmploi »<br>- opération « ValiderCadreEmplo
- opération « ValiderCadreEmploi »

Le message de retour contient les informations selon l'opération demandée.

La création du cadre d'emploi se fait en un seul appel au webservice.

Toutes les données composant le cadre d'emploi doivent être envoyées en même temps.

Si un dossier cadre d'emploi existe déjà, ce dernier sera supprimé et initialisé à nouveau avec les dernières données reçues.

A noter que la documentation présente les catégories de comptage NTPP même si celles-ci sont facultatives lors de l'envoi du CER.

### <span id="page-5-3"></span>**3.1.2. Adressage**

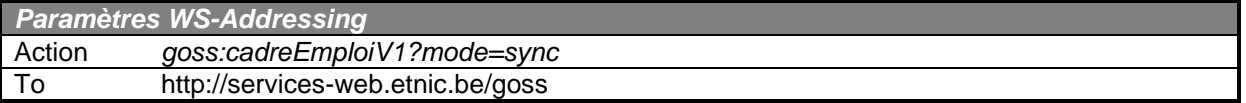

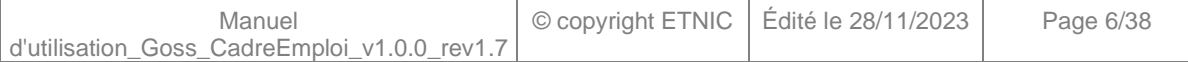

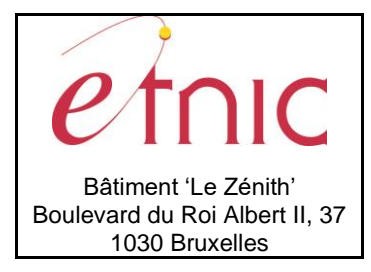

# **Manuel d'utilisation**

### <span id="page-6-0"></span>**3.1.3. Paramètres du Service Web CreerCadreEmploi**

### *3.1.3.1. Description de la requête*

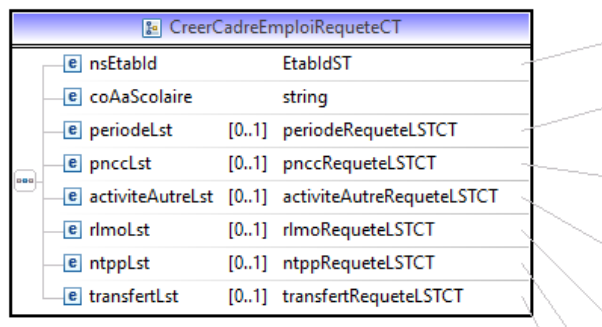

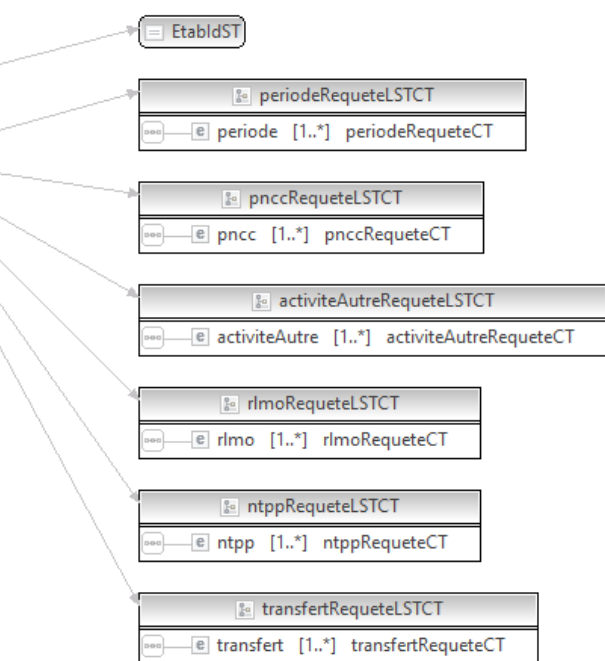

La structure générale de la requête « CreerCadreEmploi » est la suivante :

### **CreerCadreEmploiRequeteCT**

**nsEtabId**, nsEtabIdST, *obligatoire* : Identifiant Fase de l'établissement.

**coAaScolaire**, string, *obligatoire* : code de l'année scolaire sur laquelle porte le cadre d'emploi.

**periodeLst**, periodeRequeteLSTCT : Définition des périodes de base (voir liste des codes des périodes de base fournie en Annexe 5.1 et 5.2).

Contient de 1 à n éléments de type **periodeRequeteCT.**

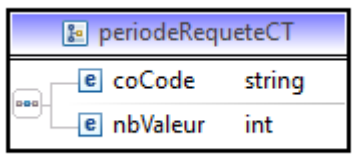

### **periodeRequeteCT**:

**coCode**, string, obligatoire, Code de la période de base **nbValeur**, int, obligatoire, nombre de périodes

**pnccLst**, pnccRequeteLSTCT : Définition des emplois et encadrements pncc. Contient de 1 à n éléments de type **pnccRequeteCT.**

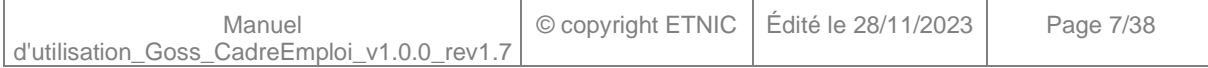

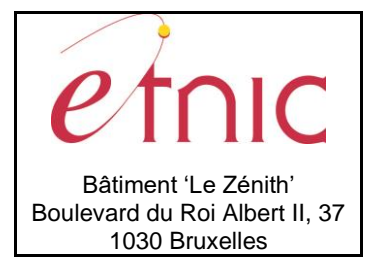

### **Manuel d'utilisation**

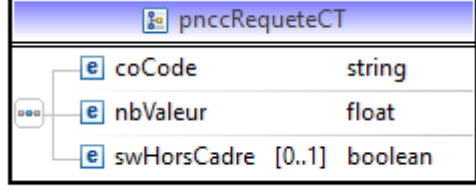

#### **pnccRequeteCT**:

**coCode**, string, obligatoire, Code de l'emploi pncc ou encadrement pncc (voir liste des codes PNCC fournie en annexe 5.3)

**nbValeur**, int, obligatoire, nombre d'emploi ou nombre de périodes

**swHorsCadre**, boolean, true s'il s'agit d'un emploi hors cadre.

Goss calcule un nombre d'emplois maximum que peut saisir un établissement pour le total des emplois variables que sont :

- 0530 Educateur économe
- 0540 Secrétaire de direction
- 0541 Secrétaire bibliothécaire
- 0550 Educateur
- 0553 Educateur supplémentaire (AR du 15/04/77)
- 0810 Commis
- 0830 Rédacteur

C'est ce qui est retourné dans **nbTotalPersDir** du Webservice PNCC.

Au niveau du CER, un contrôle du total des emplois est effectué de la façon suivante :

La Somme de tous les emplois PNCC envoyés par l'école **doit être inférieure ou égale à** :

**nbTotalPersDir** (calculé par GOSS) + Somme de tous les emplois PNCC, autres que les emplois mentionnés ci-dessus, envoyés par l'école.

**activiteAutreLst**, activiteAutreRequeteLSTCT : Utilisation des périodes par activité (coordination) Contient de 1 à n éléments de type **activiteAutresRequeteCT.**

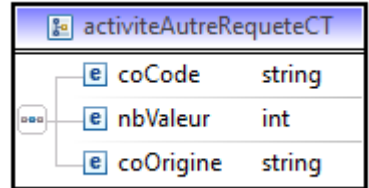

#### **activiteAutresRequeteCT**:

**coCode**, string, obligatoire, Code de l'activité autre (voir liste des codes des Activités Autres fournie en annexe 5.4)

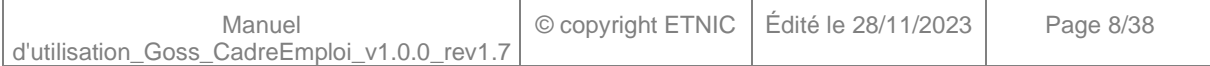

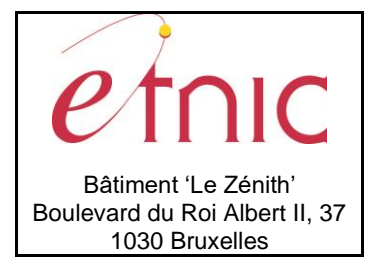

# **Manuel d'utilisation**

**nbValeur**, int, obligatoire, nombre de périodes

**coOrigine**, string, code d'origine des périodes (voir liste des codes des périodes Autres fournie en annexe).

**rlmoLst**, rlmoRequeteLSTCT : Utilisation des périodes RLMO et NTPP pour les cours RLMO et citoyenneté.

Contient de 1 à n éléments de type **rlmoRequeteCT.**

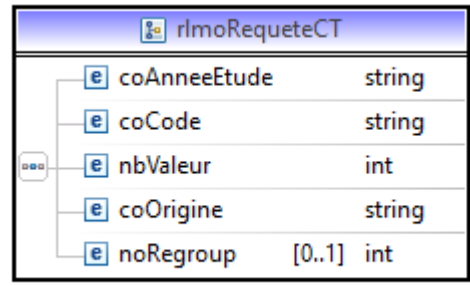

#### **rlmoRequeteCT**:

**coAnneeEtude**, string, obligatoire, Code de l'année d'étude (référentiel CADO) **coCode**, string, obligatoire, Code du cours sur lequel les périodes sont attribuées (référentiel CADO)

**nbValeur**, int, obligatoire, nombre de périodes utilisées

**coOrigine**, string, obligatoire, RLMO ou NTPP

**noRegroup**, int, facultatif, numéro du regroupement : Les cours regroupés doivent porter le même numéro de regroupement.

**ntppLst**, ntppRequeteLSTCT : Utilisation de période NTPP / CEFA / Périodes Autres (voir liste en annexe 5.2) / Catégorie de comptage NTPP (voir liste en annexe 5.5), pour les cours NTPP.

Contient de 1 à n éléments de type **ntppRequeteCT.**

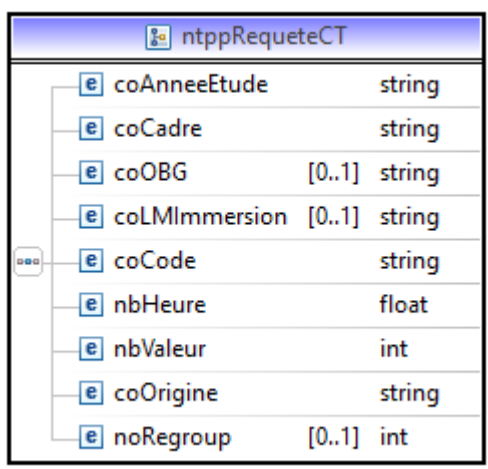

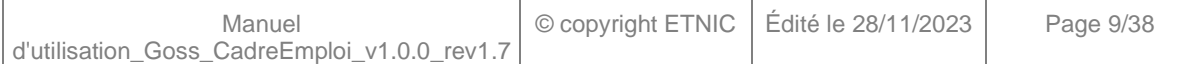

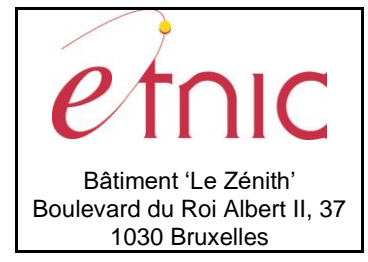

### **Manuel d'utilisation**

#### **ntppRequeteCT**:

**coAnneeEtude**, string, obligatoire, Code de l'année d'étude (référentiel CADO) **coCadre**, string, obligatoire, Code du cadre (référentiel CADO) **coOBG**, string, facultatif, Code de l'OBG (référentiel CADO) **coLMImmersion**, string, facultatif, code de la langue d'immersion du cours (NL / EN / DE) **coCode**, string, obligatoire, Code du cours sur lequel les périodes sont attribuées (référentiel CADO) **nbHeure**, float, obligatoire, nombre d'heures du cours **nbValeur**, int, obligatoire, nombre de périodes utilisées

**coOrigine**, string, obligatoire, NTPP / CEFA / Périodes Autres (voir liste en annexe 5.2) /

Catégorie de comptage NTPP (voir liste en annexe 5.5)

**noRegroup**, int, facultatif, numéro du regroupement : Les cours regroupés doivent porter le même numéro de regroupement.

**transfertLst**, transfertRequeteLSTCT : Définition des périodes NTPP ou DASPA transférées vers un ou plusieurs autres établissements.

Contient de 1 à n éléments de type **transfertRequeteCT.**

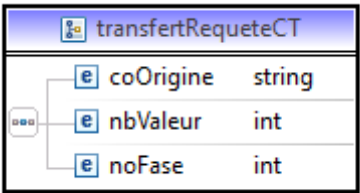

#### **transfertRequeteCT**:

**coOrigine**, string, obligatoire, Code d'origine des périodes transférées.

- Code de la catégorie de comptage NTPP d'origine (voir liste fournie en annexe 5.5)
- ou 'NTPP' si la catégorie de comptage n'est pas connue,
- ou 'DASPA' si des périodes DASPA sont transférées,
- ou 'ED' si des périodes ED sont transférées à un CPMS.

**nbValeur**, int, obligatoire, nombre de périodes transférées

**noFase**, int, obligatoire, n° Fase de l'établissement recevant les périodes. Ou N° Fase du CPMS en cas de transfert vers un CPMS.

### *3.1.3.2. Description de la réponse*

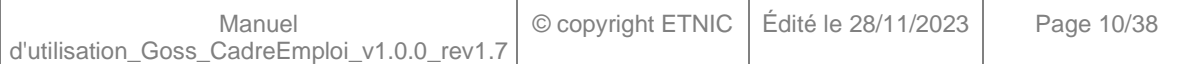

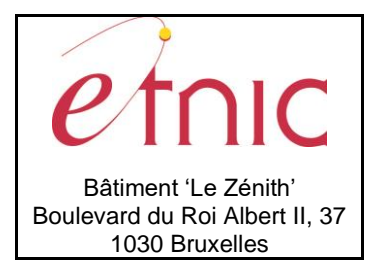

# **Manuel d'utilisation**

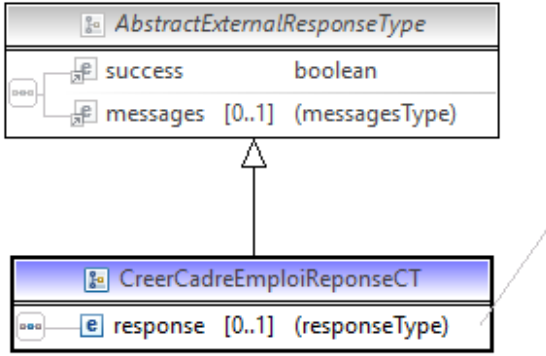

**B** (responseType) e nsDossierCerld [1..1] int a

La structure générale de la réponse « CreerCadreEmploi » est la suivante :

### **CreerCadreEmploiReponseCT**

**success,** boolean

 $\overline{1}$ 

**messages**, messages

### **ReponseMetierCreerCadreEmploiCT**

**nsDossierId**, int : Identifiant du dossier du cadre d'emploi.

Voir en Annexe les codes des erreurs et avertissements susceptibles d'être renvoyés par le webservice.

### *3.1.3.3. Exemple de requête*

d'utilisation\_Goss\_CadreEmploi\_v1.0.0\_rev1.7

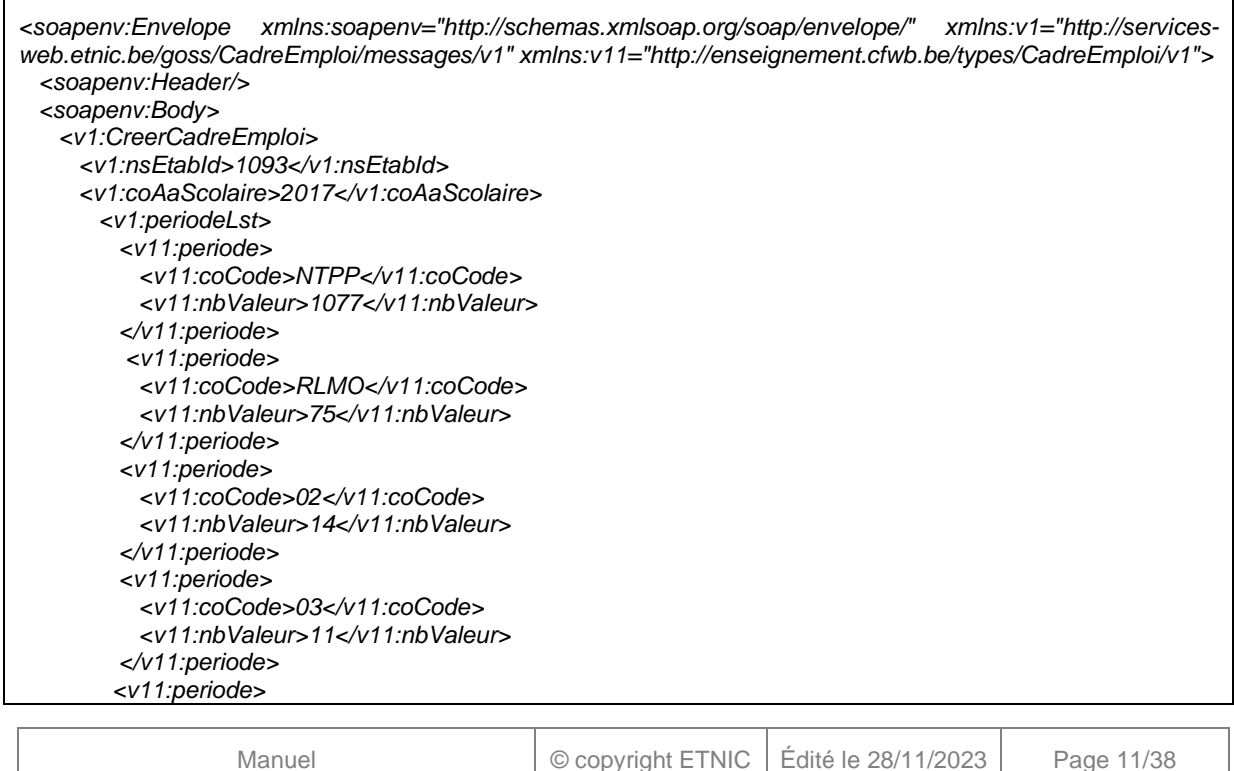

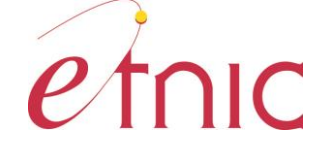

### **GOSS – Cadre d'emploi**

### **Manuel d'utilisation**

 *<v11:coCode>05</v11:coCode> <v11:nbValeur>7</v11:nbValeur> </v11:periode> <v11:periode> <v11:coCode>06</v11:coCode> <v11:nbValeur>10</v11:nbValeur> </v11:periode> <v11:periode> <v11:coCode>10</v11:coCode> <v11:nbValeur>6</v11:nbValeur> </v11:periode> </v1:periodeLst> <v1:pnccLst> <v11:pncc> <v11:coCode>0111</v11:coCode> <v11:nbValeur>1</v11:nbValeur> </v11:pncc> <v11:pncc> <v11:coCode>0111</v11:coCode> <v11:nbValeur>3</v11:nbValeur> <v11:swHorsCadre>1</v11:swHorsCadre> </v11:pncc> <v11:pncc> <v11:coCode>0550</v11:coCode> <v11:nbValeur>5</v11:nbValeur> </v11:pncc> <v11:pncc> <v11:coCode>9601</v11:coCode> <v11:nbValeur>12</v11:nbValeur> </v11:pncc> <v11:pncc> <v11:coCode>9605</v11:coCode> <v11:nbValeur>14</v11:nbValeur> <v11:swHorsCadre>1</v11:swHorsCadre> </v11:pncc> <v11:pncc> <v11:coCode>9609</v11:coCode> <v11:nbValeur>18</v11:nbValeur> </v11:pncc> </v1:pnccLst> <v1:activiteAutreLst> <v11:activiteAutre> <v11:coCode>9222</v11:coCode> <v11:nbValeur>1</v11:nbValeur> <v11:coOrigine>02</v11:coOrigine> </v11:activiteAutre> <v11:activiteAutre> <v11:coCode>9101</v11:coCode> <v11:nbValeur>8</v11:nbValeur> <v11:coOrigine>NTPP</v11:coOrigine> </v11:activiteAutre> <v11:activiteAutre> <v11:coCode>9101</v11:coCode> <v11:nbValeur>2</v11:nbValeur> <v11:coOrigine>05</v11:coOrigine> </v11:activiteAutre> <v11:activiteAutre> <v11:coCode>9103</v11:coCode> <v11:nbValeur>3</v11:nbValeur>*

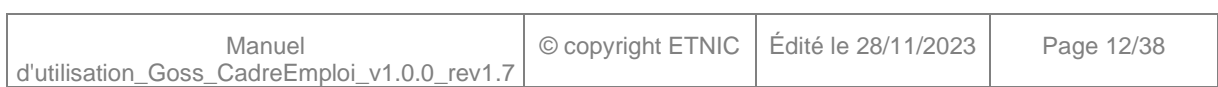

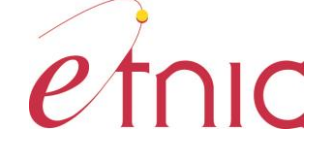

### **GOSS – Cadre d'emploi**

### **Manuel d'utilisation**

 *<v11:coOrigine>NTPP</v11:coOrigine> </v11:activiteAutre> <v11:activiteAutre> <v11:coCode>9103</v11:coCode> <v11:nbValeur>1</v11:nbValeur> <v11:coOrigine>02</v11:coOrigine> </v11:activiteAutre> <v11:activiteAutre> <v11:coCode>9230</v11:coCode> <v11:nbValeur>2</v11:nbValeur> <v11:coOrigine>NTPP</v11:coOrigine> </v11:activiteAutre> <v11:activiteAutre> <v11:coCode>9222</v11:coCode> <v11:nbValeur>5</v11:nbValeur> <v11:coOrigine>NTPP</v11:coOrigine> </v11:activiteAutre> <v11:activiteAutre> <v11:coCode>9501</v11:coCode> <v11:nbValeur>13</v11:nbValeur> <v11:coOrigine>NTPP</v11:coOrigine> </v11:activiteAutre> </v1:activiteAutreLst> <v1:rlmoLst> <v11:rlmo> <v11:coAnneeEtude>1 D1 1C</v11:coAnneeEtude> <v11:coCode>1012</v11:coCode> <v11:nbValeur>2</v11:nbValeur> <v11:coOrigine>RLMO</v11:coOrigine> </v11:rlmo> <v11:rlmo> <v11:coAnneeEtude>1 D1 1C</v11:coAnneeEtude> <v11:coCode>1015</v11:coCode> <v11:nbValeur>3</v11:nbValeur> <v11:coOrigine>RLMO</v11:coOrigine> </v11:rlmo> <v11:rlmo> <v11:coAnneeEtude>1 D1 1C</v11:coAnneeEtude> <v11:coCode>1014</v11:coCode> <v11:nbValeur>1</v11:nbValeur> <v11:coOrigine>RLMO</v11:coOrigine> </v11:rlmo> <v11:rlmo> <v11:coAnneeEtude>1 D3 5 G</v11:coAnneeEtude> <v11:coCode>1019</v11:coCode> <v11:nbValeur>60</v11:nbValeur> <v11:coOrigine>RLMO</v11:coOrigine> <v11:noRegroup>1</v11:noRegroup> </v11:rlmo> <v11:rlmo> <v11:coAnneeEtude>1 D3 6 G</v11:coAnneeEtude> <v11:coCode>1019</v11:coCode> <v11:nbValeur>4</v11:nbValeur> <v11:coOrigine>RLMO</v11:coOrigine> <v11:noRegroup>1</v11:noRegroup> </v11:rlmo> <v11:rlmo> <v11:coAnneeEtude>1 D2 4 G</v11:coAnneeEtude> <v11:coCode>1019</v11:coCode>*

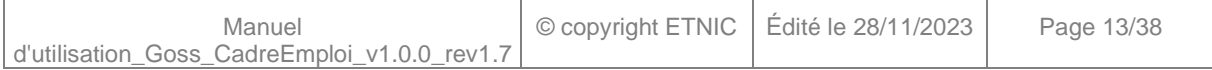

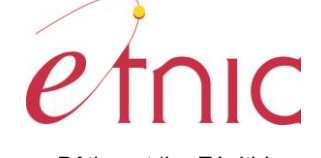

### **GOSS – Cadre d'emploi**

### **Manuel d'utilisation**

 *<v11:nbValeur>2</v11:nbValeur> <v11:coOrigine>RLMO</v11:coOrigine> <v11:noRegroup>1</v11:noRegroup> </v11:rlmo> <v11:rlmo> <v11:coAnneeEtude>1 D2 3 G</v11:coAnneeEtude> <v11:coCode>1023</v11:coCode> <v11:nbValeur>3</v11:nbValeur> <v11:coOrigine>RLMO</v11:coOrigine> <v11:noRegroup>2</v11:noRegroup> </v11:rlmo> <v11:rlmo> <v11:coAnneeEtude>1 D2 4 G</v11:coAnneeEtude> <v11:coCode>1023</v11:coCode> <v11:nbValeur>6</v11:nbValeur> <v11:coOrigine>NTPP</v11:coOrigine> <v11:noRegroup>2</v11:noRegroup> </v11:rlmo> </v1:rlmoLst> <v1:ntppLst> <v11:ntpp> <v11:coAnneeEtude>1 D2 3 G</v11:coAnneeEtude> <v11:coCadre>11</v11:coCadre> <v11:coCode>2008</v11:coCode> <v11:nbHeure>4</v11:nbHeure> <v11:nbValeur>5</v11:nbValeur> <v11:coOrigine>NTPP</v11:coOrigine> <v11:noRegroup>4</v11:noRegroup> </v11:ntpp> <v11:ntpp> <v11:coAnneeEtude>1 D2 3 G</v11:coAnneeEtude> <v11:coCadre>11</v11:coCadre> <v11:coCode>2008</v11:coCode> <v11:nbHeure>4</v11:nbHeure> <v11:nbValeur>2</v11:nbValeur> <v11:coOrigine>10</v11:coOrigine> <v11:noRegroup>4</v11:noRegroup> </v11:ntpp> <v11:ntpp> <v11:coAnneeEtude>1 D2 3 G</v11:coAnneeEtude> <v11:coCadre>11</v11:coCadre> <v11:coCode>2008</v11:coCode> <v11:nbHeure>4</v11:nbHeure> <v11:nbValeur>1</v11:nbValeur> <v11:coOrigine>05</v11:coOrigine> <v11:noRegroup>4</v11:noRegroup> </v11:ntpp> <v11:ntpp> <v11:coAnneeEtude>1 D2 4 G</v11:coAnneeEtude> <v11:coCadre>11</v11:coCadre> <v11:coCode>2008</v11:coCode> <v11:nbHeure>4</v11:nbHeure> <v11:nbValeur>2</v11:nbValeur> <v11:coOrigine>NTPP</v11:coOrigine> <v11:noRegroup>4</v11:noRegroup> </v11:ntpp> <v11:ntpp> <v11:coAnneeEtude>1 D3 5 G</v11:coAnneeEtude> <v11:coCadre>38</v11:coCadre>*

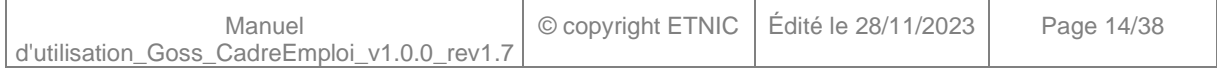

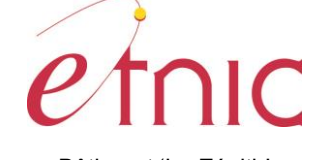

### **GOSS – Cadre d'emploi**

### **Manuel d'utilisation**

 *<v11:coCode>2121</v11:coCode> <v11:nbHeure>4</v11:nbHeure> <v11:nbValeur>4</v11:nbValeur> <v11:coOrigine>NTPP</v11:coOrigine> </v11:ntpp> <v11:ntpp> <v11:coAnneeEtude>1 D1 2S</v11:coAnneeEtude> <v11:coCadre>13</v11:coCadre> <v11:coCode>5101</v11:coCode> <v11:nbHeure>2</v11:nbHeure> <v11:nbValeur>2</v11:nbValeur> <v11:coOrigine>05</v11:coOrigine> </v11:ntpp> <v11:ntpp> <v11:coAnneeEtude>1 D1 2S</v11:coAnneeEtude> <v11:coCadre>13</v11:coCadre> <v11:coCode>5101</v11:coCode> <v11:nbHeure>2</v11:nbHeure> <v11:nbValeur>912</v11:nbValeur> <v11:coOrigine>NTPP</v11:coOrigine> </v11:ntpp> <v11:ntpp> <v11:coAnneeEtude>1 D2 4 G</v11:coAnneeEtude> <v11:coCadre>11</v11:coCadre> <v11:coCode>1105</v11:coCode> <v11:nbHeure>5</v11:nbHeure> <v11:nbValeur>2</v11:nbValeur> <v11:coOrigine>05</v11:coOrigine> </v11:ntpp> <v11:ntpp> <v11:coAnneeEtude>1 D2 4 G</v11:coAnneeEtude> <v11:coCadre>11</v11:coCadre> <v11:coCode>5201</v11:coCode> <v11:nbHeure>2</v11:nbHeure> <v11:nbValeur>4</v11:nbValeur> <v11:coOrigine>10</v11:coOrigine> </v11:ntpp> </v1:ntppLst> <v1:transfertLst> <v11:transfert> <v11:coOrigine>NTPP</v11:coOrigine> <v11:nbValeur>12</v11:nbValeur> <v11:noFase>2124</v11:noFase> </v11:transfert> <v11:transfert> <v11:coOrigine>C5</v11:coOrigine> <v11:nbValeur>6</v11:nbValeur> <v11:noFase>33</v11:noFase> </v11:transfert> <v11:transfert> <v11:coOrigine>DASPA</v11:coOrigine> <v11:nbValeur>5</v11:nbValeur> <v11:noFase>1595</v11:noFase> </v11:transfert> </v1:transfertLst> </v1:CreerCadreEmploi> </soapenv:Body> </soapenv:Envelope>*

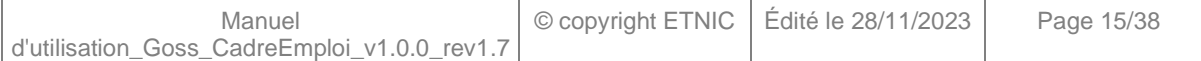

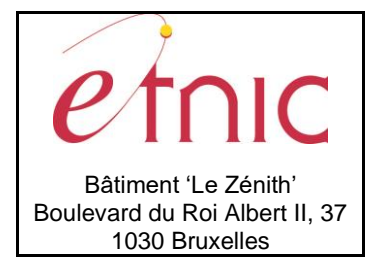

# **Manuel d'utilisation**

### *3.1.3.4. Exemple de réponse*

```
<soapenv: …>
…
  <soapenv:Body>
    <CreerCadreEmploiReponse xmlns="http://services-web.etnic.be/goss/CadreEmploi/messages/v1">
     <status:success xmlns="" 
xmlns:status="http://etnic.be/types/technical/ResponseStatus/v3">true</status:success>
     <response>
      <nsDossierCerId>28037</nsDossierCerId>
     </response>
    </CreerCadreEmploiReponse>
  </soapenv:Body>
</soapenv:Envelope>
```
### <span id="page-15-0"></span>**3.1.4. Paramètres du Service Web LireCadreEmploi**

### *3.1.4.1. Description de la requête*

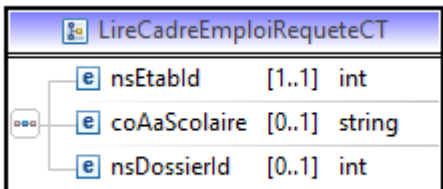

La structure générale de la requête « LireCadreEmploi » est la suivante :

### **LireCadreEmploiRequeteCT**

**etabId**, EtabIdST, *obligatoire* : Identifiant Fase de l'établissement. **coAaScolaire**, string, *facultatif* : Code de l'année scolaire du dossier du cadre d'emploi **nsDossierId**, int, *facultatif* : Numéro du dossier du cadre d'emploi

Au moins une des 2 données coAaScolaire et nsDossierId doit être renseignée.

### *3.1.4.2. Description de la réponse*

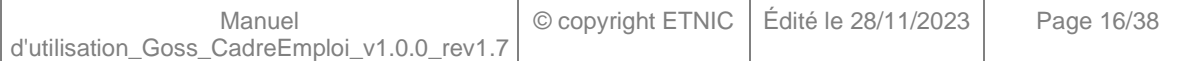

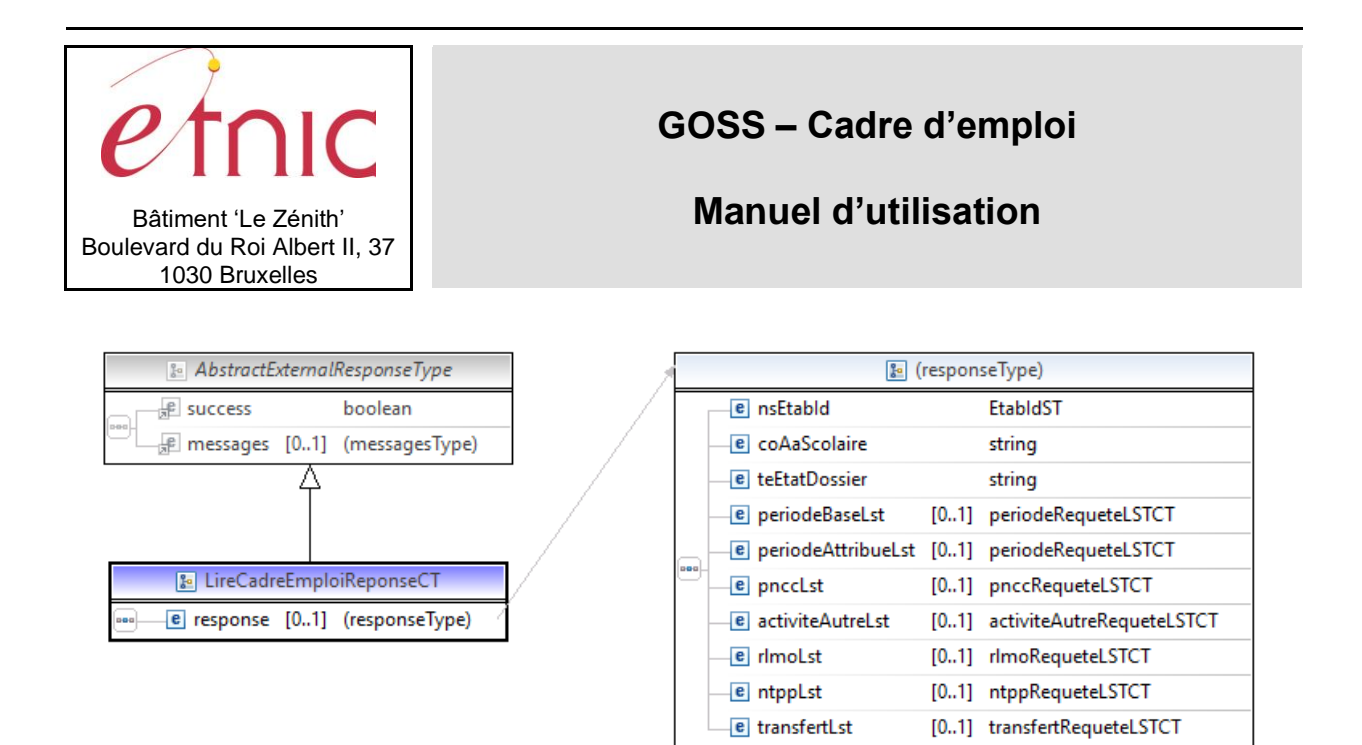

La structure générale de la réponse « LireCadreEmploi » est la suivante :

#### **LireCadreEmploiReponseCT**

**success,** boolean

**messages**, messages

#### **ReponseMetierLireCadreEmploiCT**

**nsEtabId**, nsEtabIdST: Identifiant Fase de l'établissement.

**coAaScolaire**, string: Code de l'année scolaire sur laquelle porte le cadre d'emploi.

**teEtatDossier**, string : Etat du dossier du cadre d'emploi (En traitement ou Valide)

**periodeLst**, periodeRequeteLSTCT : Définition des périodes de base (voir liste des codes des périodes de base fournie en Annexe 5.1, 5.2 et 5.5).

Contient de 1 à n éléments de type **periodeRequeteCT.**

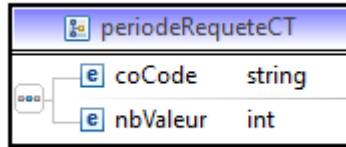

#### **periodeRequeteCT**:

**coCode**, string, Code de la période de base **nbValeur**, int, nombre de périodes

**pnccLst**, pnccRequeteLSTCT : Définition des emplois et encadrements pncc. Contient de 1 à n éléments de type **pnccRequeteCT.**

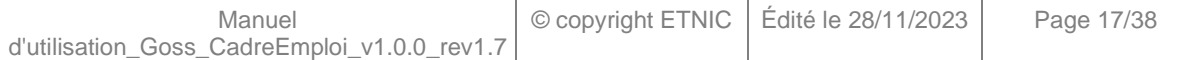

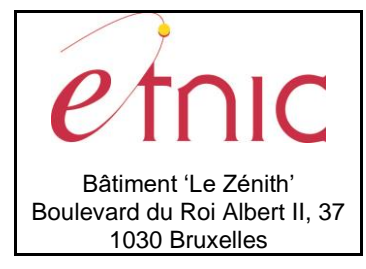

### **Manuel d'utilisation**

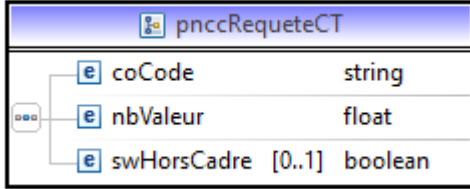

#### **pnccRequeteCT**:

**coCode**, string, Code de l'emploi pncc ou encadrement pncc (voir liste des codes PNCC fournie en annexe 5.3)

**nbValeur**, int, nombre d'emploi ou nombre de périodes

**swHorsCadre**, boolean, true s'il s'agit d'un emploi hors cadre.

**activiteAutreLst**, activiteAutreRequeteLSTCT : Utilisation des périodes par activité (coordination) Contient de 1 à n éléments de type **activiteAutresRequeteCT.**

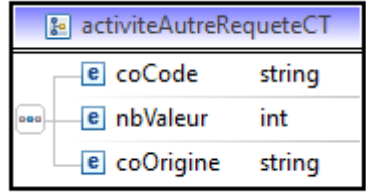

#### **activiteAutresRequeteCT**:

**coCode**, string, Code de l'activité autre (voir liste des codes des Activités Autres fournie en annexe 5.4)

**nbValeur**, int, nombre de périodes

**coOrigine**, string, code d'origine des périodes (voir liste des codes des périodes Autres fournie en annexe).

**rlmoLst**, rlmoRequeteLSTCT : Utilisation des périodes RLMO et NTPP pour les cours RLMO et citoyenneté.

Contient de 1 à n éléments de type **rlmoRequeteCT.**

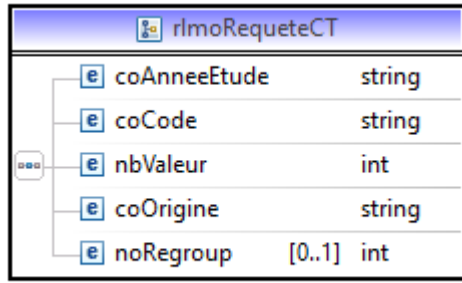

#### **rlmoRequeteCT**:

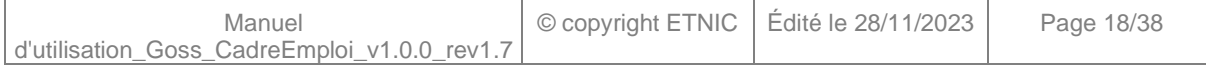

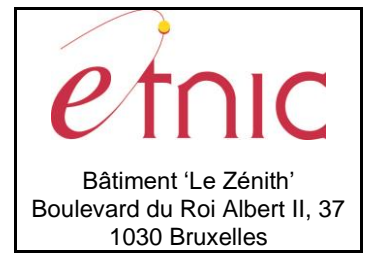

### **Manuel d'utilisation**

**coAnneeEtude**, string, Code de l'année d'étude (référentiel CADO)

**coCode**, string, Code du cours sur lequel les périodes sont attribuées (référentiel CADO)

**nbValeur**, int, nombre de périodes utilisées

**coOrigine**, string, RLMO ou NTPP

**noRegroup**, int, numéro du regroupement : Les cours regroupés portent le même numéro de regroupement.

**ntppLst**, ntppRequeteLSTCT : Utilisation de période NTPP / CEFA / périodes Autres / catégorie de comptage NTPP, pour les cours NTPP.

Contient de 1 à n éléments de type **ntppRequeteCT.**

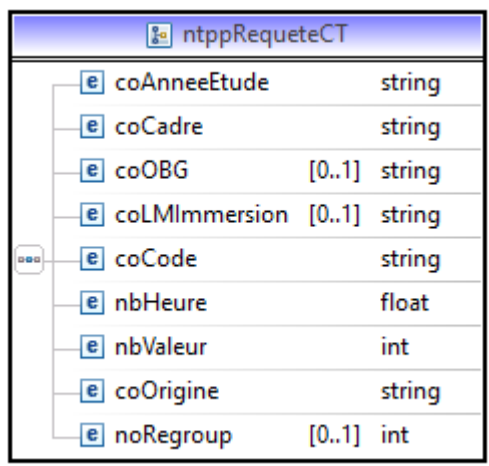

#### **ntppRequeteCT**:

**coAnneeEtude**, string, Code de l'année d'étude (référentiel CADO)

**coCadre**, string, Code du cadre (référentiel CADO)

**coOBG**, string, Code de l'OBG (référentiel CADO)

**coLMImmersion**, string, code de la langue d'immersion du cours (NL / FR / DE)

**coCode**, string, Code du cours sur lequel les périodes sont attribuées (référentiel

CADO)

**nbHeure**, float, nombre d'heures du cours

**nbValeur**, int, nombre de périodes utilisées

**coOrigine**, string, NTPP / CEFA / Périodes Autres (voir liste en annexe 5.2) /

Catégorie de comptage NTPP (voir liste en annexe 5.5)

**noRegroup**, int, numéro du regroupement : Les cours regroupés portent le même numéro de regroupement.

**transfertLst**, transfertRequeteLSTCT : Définition des périodes NTPP ou DASPA transférées vers un ou plusieurs autres établissements.

Contient de 1 à n éléments de type **transfertRequeteCT.**

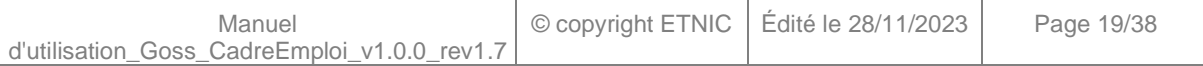

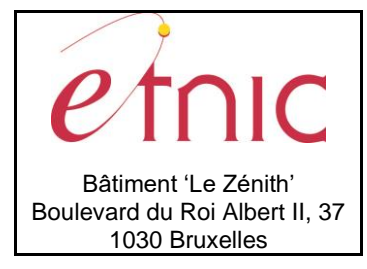

### **Manuel d'utilisation**

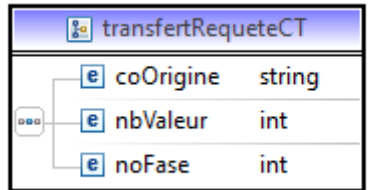

#### **transfertRequeteCT**:

**coOrigine**, string, Code d'origine des périodes transférées.

- Code de la catégorie de comptage NTPP d'origine (voir liste fournie en annexe 5.5)
- ou 'NTPP' si la catégorie de comptage n'est pas connue,
- ou 'DASPA' si des périodes DASPA sont transférées.
- ou 'ED' si des périodes ED sont transférées vers un CPMS

**nbValeur**, int, nombre de périodes transférées

**noFase**, int, n° Fase de l'établissement recevant les périodes.

### *3.1.4.3. Exemple de requête*

*<soapenv:Envelope xmlns:soapenv="http://schemas.xmlsoap.org/soap/envelope/" xmlns:v1="http://servicesweb.etnic.be/goss/CadreEmploi/messages/v1"> <soapenv:Header/> <soapenv:Body> <v1:LireCadreEmploi> <v1:nsEtabId>33</v1:nsEtabId> <v1:coAaScolaire>2017</v1:coAaScolaire> </v1:LireCadreEmploi> </soapenv:Body> </soapenv:Envelope>*

### *3.1.4.4. Exemple de réponse*

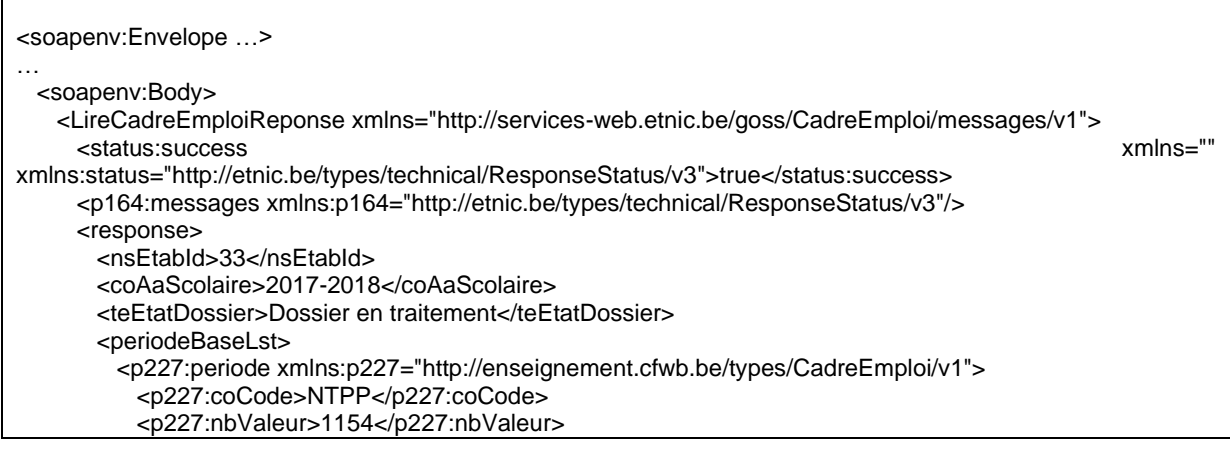

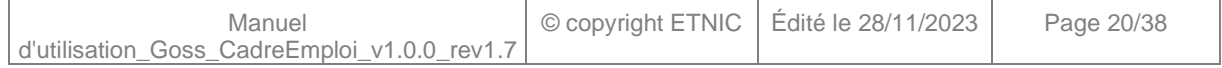

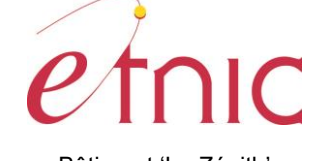

# **GOSS – Cadre d'emploi**

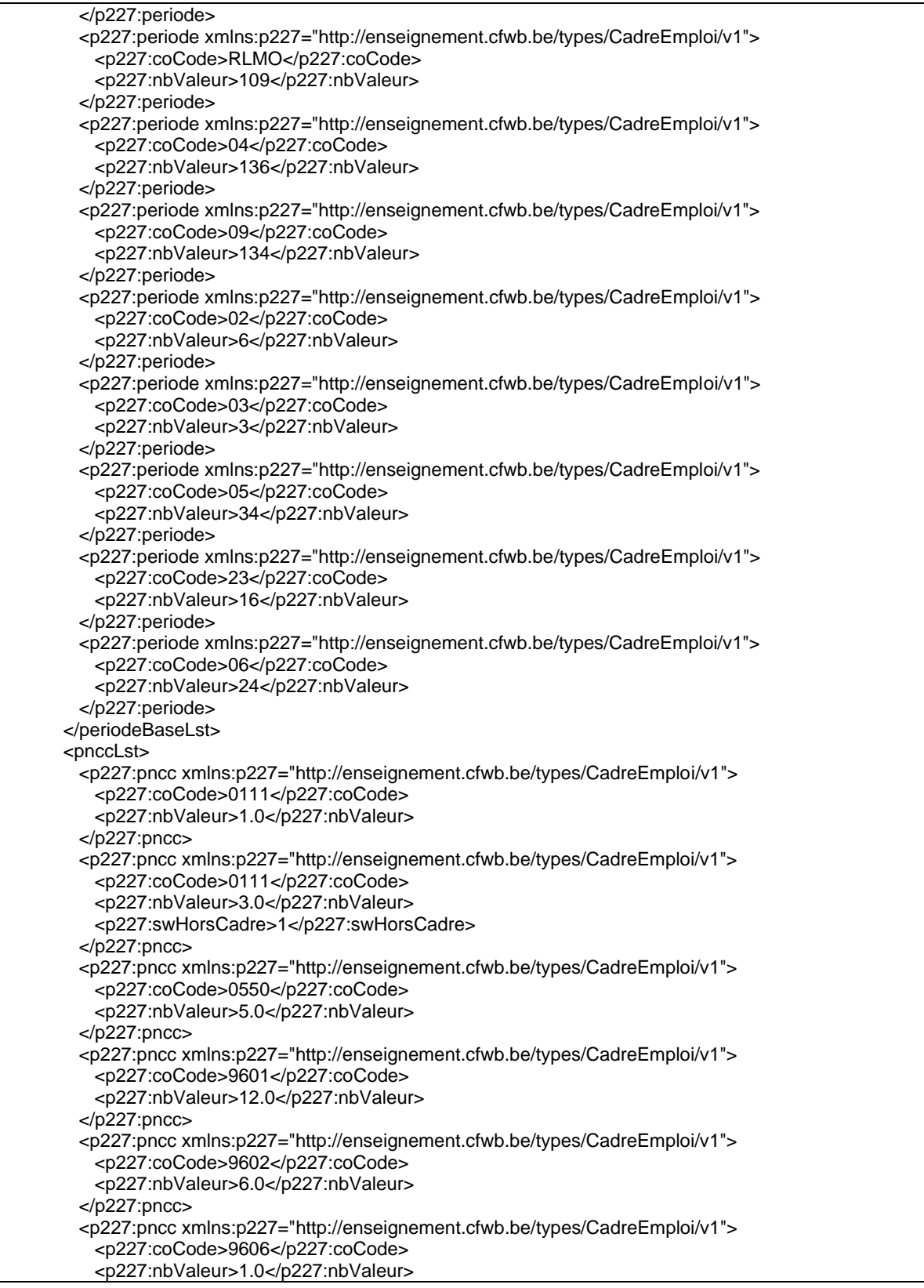

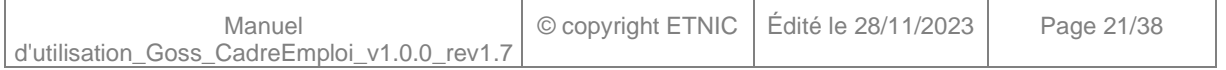

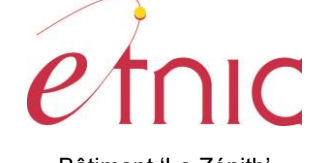

# **GOSS – Cadre d'emploi**

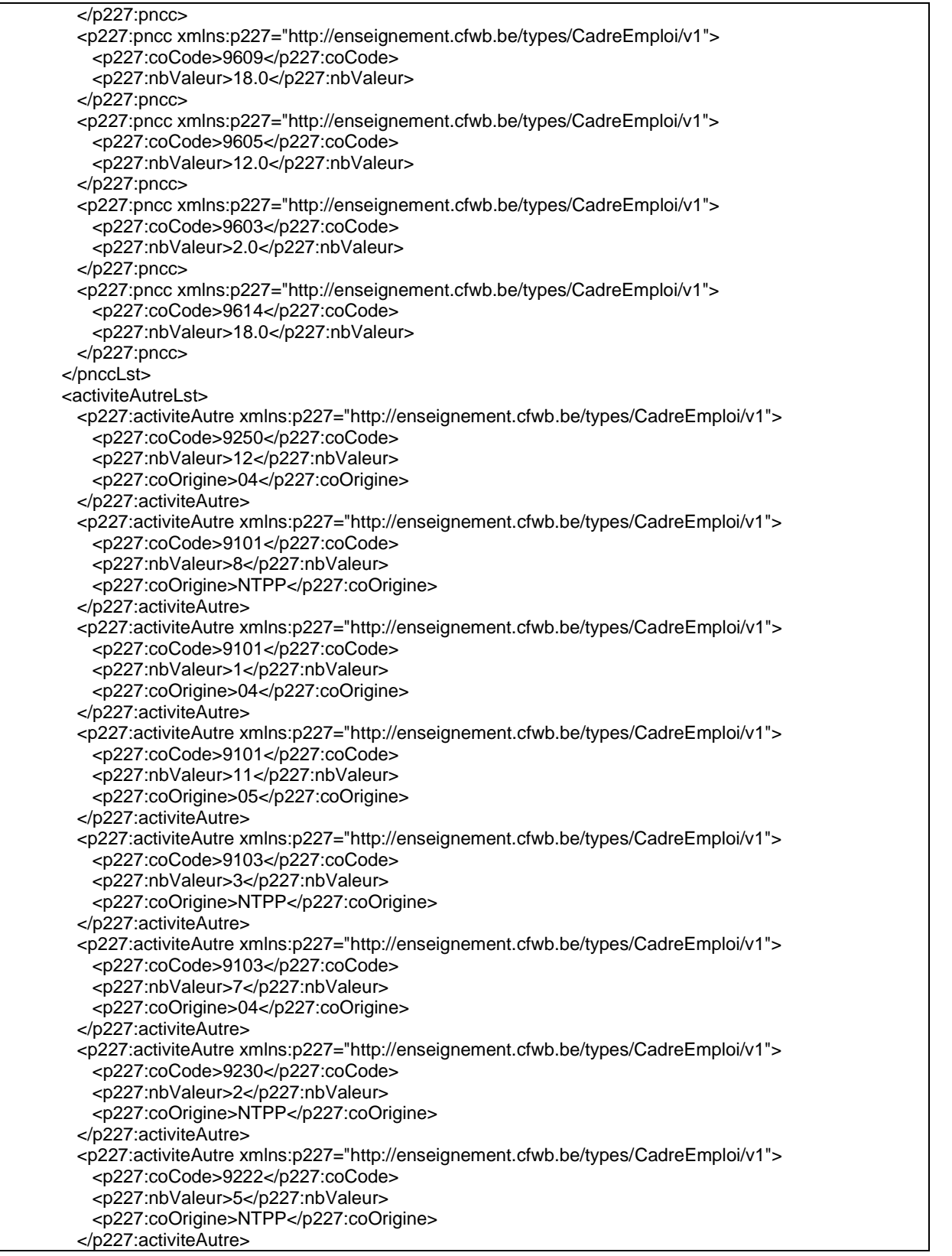

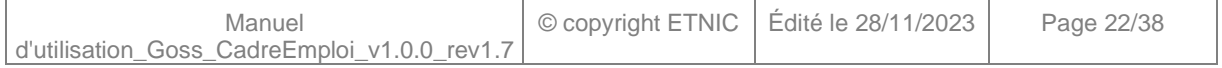

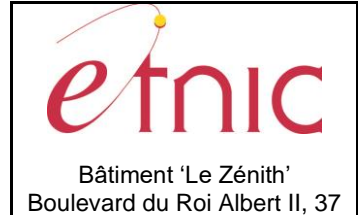

1030 Bruxelles

# **GOSS – Cadre d'emploi**

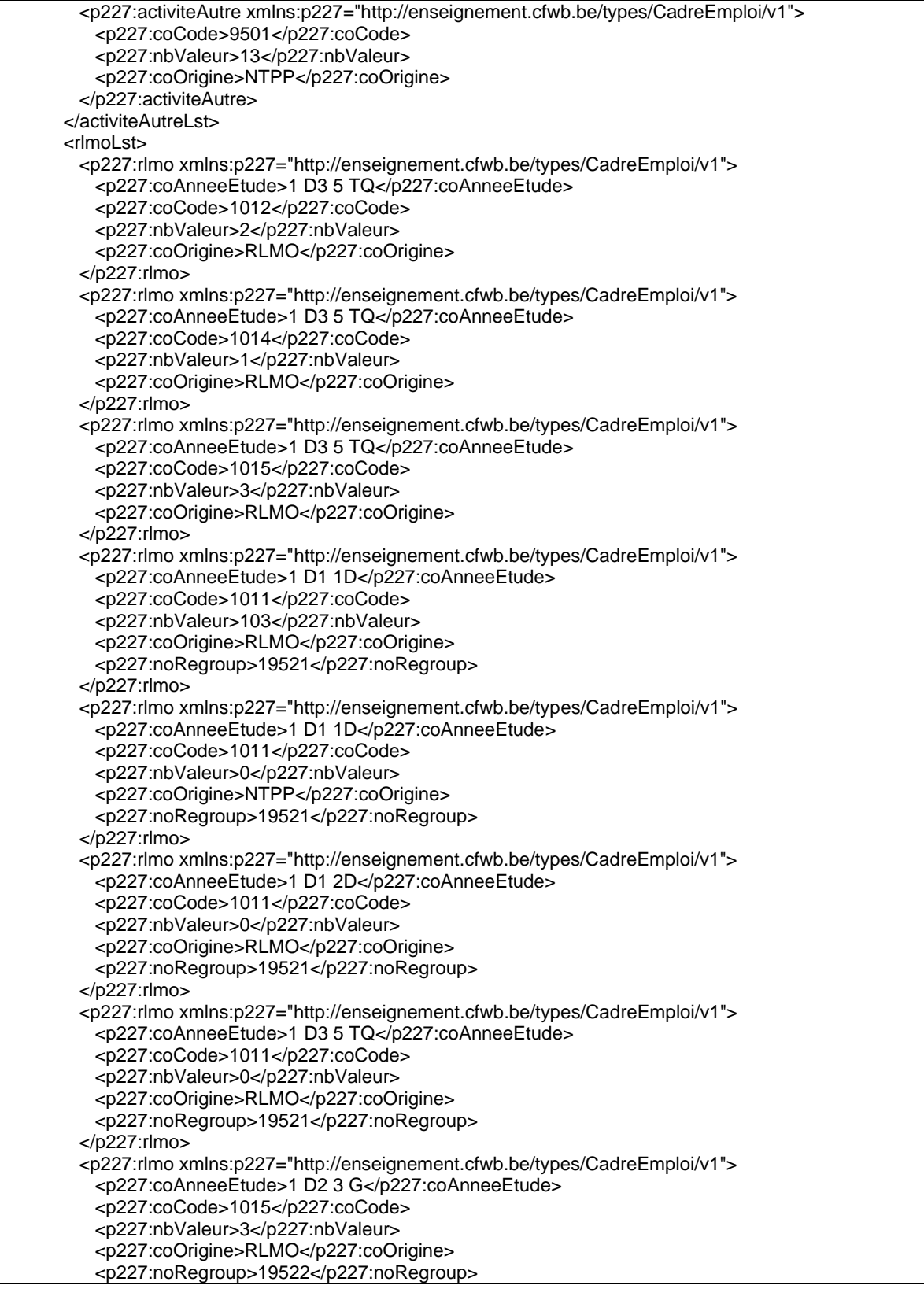

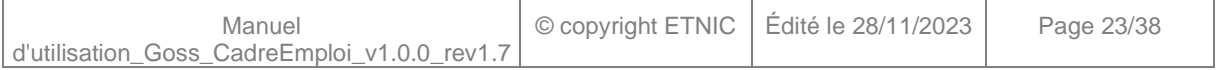

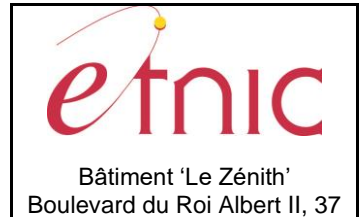

1030 Bruxelles

# **GOSS – Cadre d'emploi**

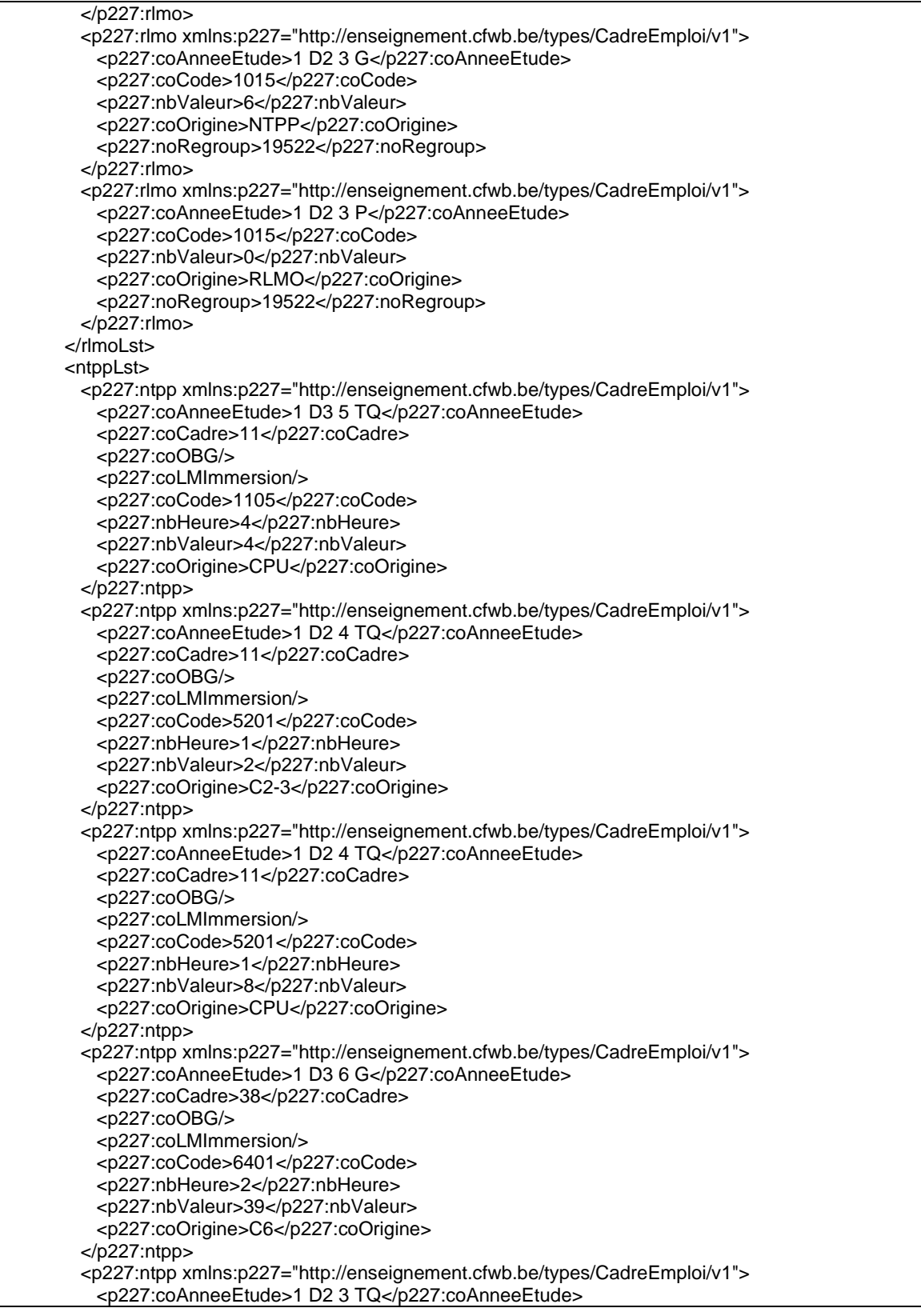

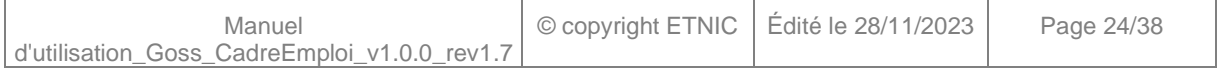

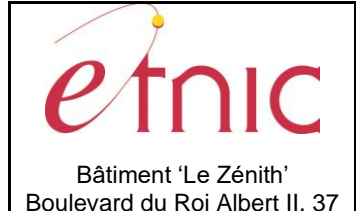

1030 Bruxelles

**GOSS – Cadre d'emploi**

### **Manuel d'utilisation**

 <p227:coCadre>35</p227:coCadre> <p227:coOBG>2505</p227:coOBG> <p227:coLMImmersion/> <p227:coCode>4214</p227:coCode> <p227:nbHeure>3</p227:nbHeure> <p227:nbValeur>4</p227:nbValeur> <p227:coOrigine>NTPP</p227:coOrigine> </p227:ntpp> <p227:ntpp xmlns:p227="http://enseignement.cfwb.be/types/CadreEmploi/v1"> <p227:coAnneeEtude>1 D2 3 TQ</p227:coAnneeEtude> <p227:coCadre>35</p227:coCadre> <p227:coOBG>2505</p227:coOBG> <p227:coLMImmersion/> <p227:coCode>4214</p227:coCode> <p227:nbHeure>3</p227:nbHeure> <p227:nbValeur>2</p227:nbValeur> <p227:coOrigine>C2-3</p227:coOrigine> </p227:ntpp> <p227:ntpp xmlns:p227="http://enseignement.cfwb.be/types/CadreEmploi/v1"> <p227:coAnneeEtude>1 D2 3 P</p227:coAnneeEtude> <p227:coCadre>11</p227:coCadre> <p227:coOBG/> <p227:coLMImmersion/> <p227:coCode>3101</p227:coCode> <p227:nbHeure>2</p227:nbHeure> <p227:nbValeur>1204</p227:nbValeur> <p227:coOrigine>NTPP</p227:coOrigine> <p227:noRegroup>19523</p227:noRegroup> </p227:ntpp> <p227:ntpp xmlns:p227="http://enseignement.cfwb.be/types/CadreEmploi/v1"> <p227:coAnneeEtude>1 D2 3 P</p227:coAnneeEtude> <p227:coCadre>11</p227:coCadre> <p227:coOBG/> <p227:coLMImmersion/> <p227:coCode>3101</p227:coCode> <p227:nbHeure>2</p227:nbHeure> <p227:nbValeur>4</p227:nbValeur> <p227:coOrigine>C4</p227:coOrigine> <p227:noRegroup>19523</p227:noRegroup> </p227:ntpp> <p227:ntpp xmlns:p227="http://enseignement.cfwb.be/types/CadreEmploi/v1"> <p227:coAnneeEtude>1 D2 4 P</p227:coAnneeEtude> <p227:coCadre>11</p227:coCadre> <p227:coOBG/> <p227:coLMImmersion/> <p227:coCode>3101</p227:coCode> <p227:nbHeure>2</p227:nbHeure> <p227:nbValeur>2</p227:nbValeur> <p227:coOrigine>NTPP</p227:coOrigine> <p227:noRegroup>19523</p227:noRegroup> </p227:ntpp> <p227:ntpp xmlns:p227="http://enseignement.cfwb.be/types/CadreEmploi/v1"> <p227:coAnneeEtude>1 D2 3 P</p227:coAnneeEtude> <p227:coCadre>11</p227:coCadre> <p227:coOBG/> <p227:coLMImmersion/> <p227:coCode>3101</p227:coCode> <p227:nbHeure>2</p227:nbHeure> <p227:nbValeur>3</p227:nbValeur>

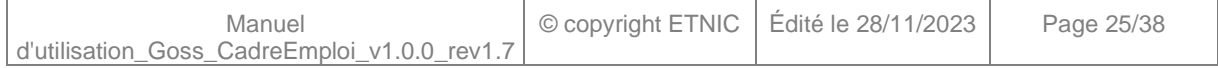

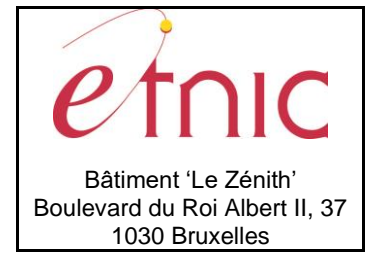

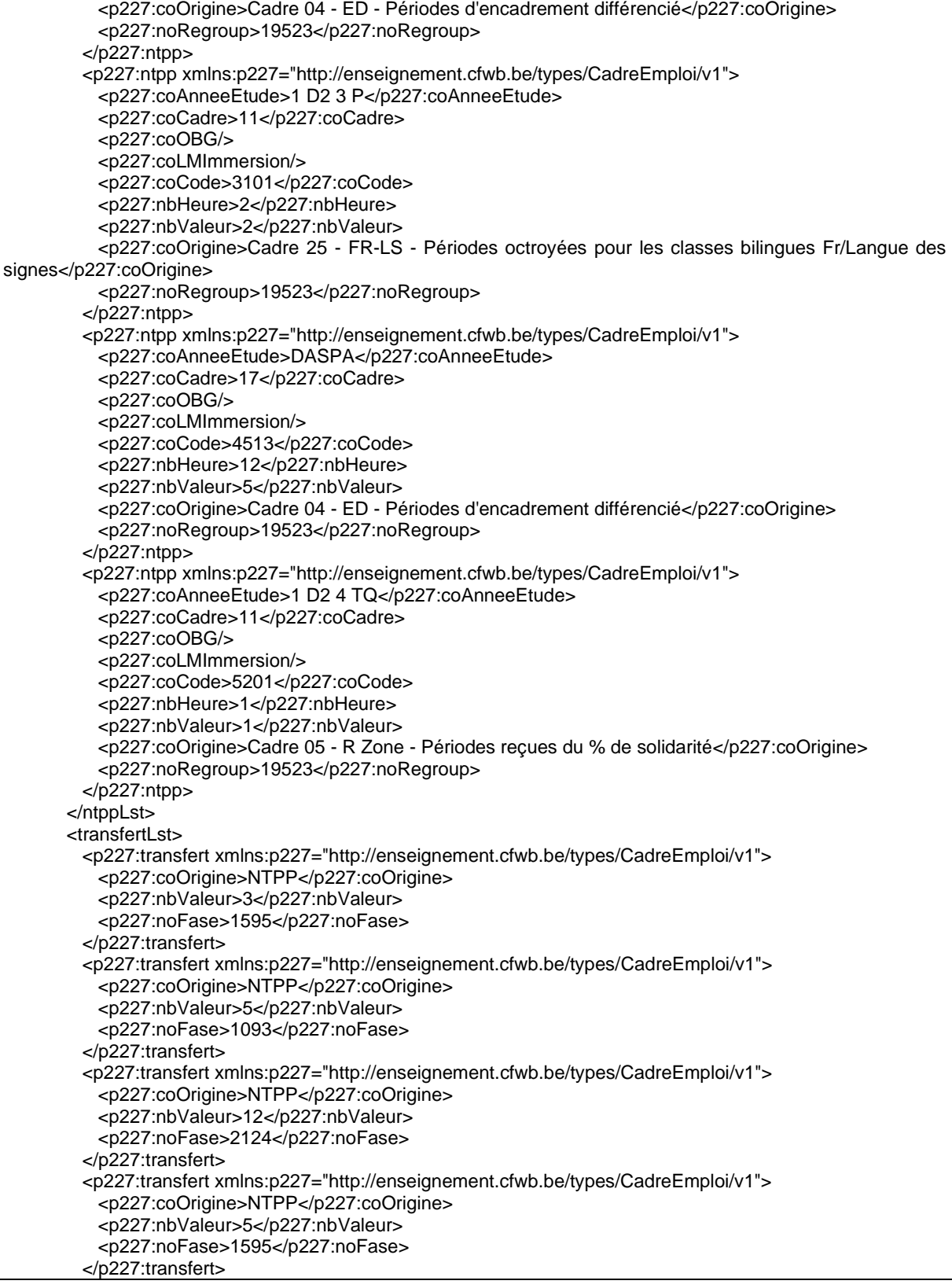

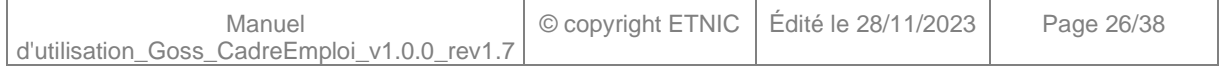

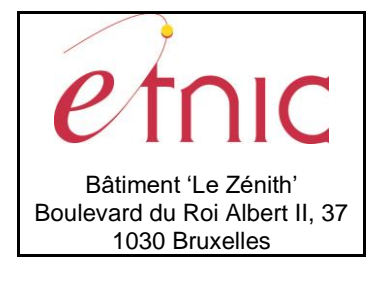

# **Manuel d'utilisation**

 <p227:transfert xmlns:p227="http://enseignement.cfwb.be/types/CadreEmploi/v1"> <p227:coOrigine>DASPA</p227:coOrigine> <p227:nbValeur>23</p227:nbValeur> <p227:noFase>33</p227:noFase> </p227:transfert> </transfertLst> </response> </LireCadreEmploiReponse> </soapenv:Body> </soapenv:Envelope>

### <span id="page-26-0"></span>**3.1.5. Paramètres du Service Web ValiderCadreEmploi**

### *3.1.5.1. Description de la requête*

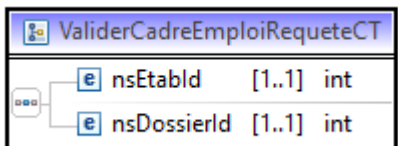

La structure générale de la requête « ValiderCadreEmploi » est la suivante :

### **ValiderCadreEmploiRequeteCT**

**etabId**, EtabIdST, *obligatoire* : Identifiant Fase de l'établissement. **nsDossierId**, int, *obligatoire* : Numéro du dossier du cadre d'emploi

### *3.1.5.2. Description de la réponse*

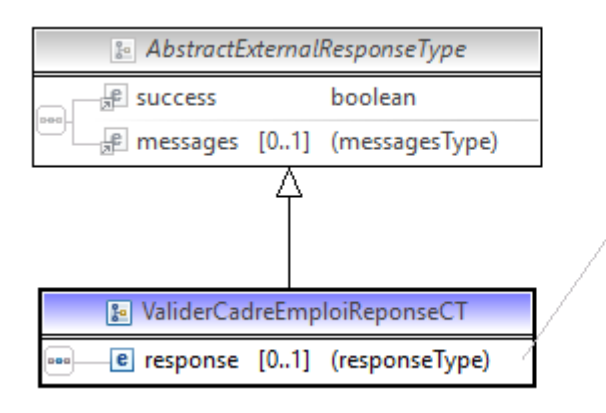

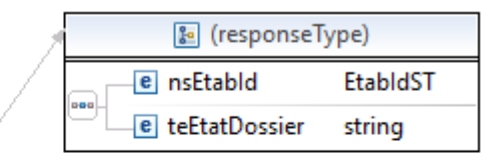

La structure générale de la réponse « ValiderCadreEmploi » est la suivante :

### **ValiderCadreEmploiReponseCT**

**success,** boolean

#### **messages**, messages

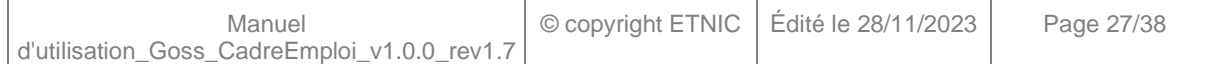

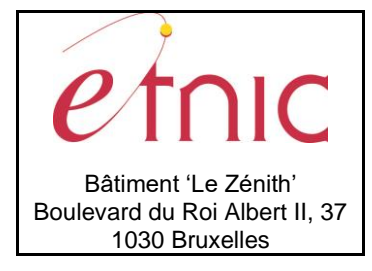

### **Manuel d'utilisation**

#### **ReponseMetierValiderCadreEmploiCT**

**nsEtabId**, nsEtabIdST: Identifiant Fase de l'établissement.

**teEtatDossier**, string : Etat du dossier du cadre d'emploi (En traitement ou Valide)

### *3.1.5.3. Exemple de requête*

*<soapenv:Envelope xmlns:soapenv="http://schemas.xmlsoap.org/soap/envelope/" xmlns:v1="http://servicesweb.etnic.be/goss/CadreEmploi/messages/v1"> <soapenv:Header/> <soapenv:Body> <v1:ValiderCadreEmploi> <v1:nsEtabId>33</v1:nsEtabId> <v1:nsDossierId>24152</v1:nsDossierId> </v1:ValiderCadreEmploi> </soapenv:Body> </soapenv:Envelope>*

### *3.1.5.4. Exemple de réponse*

<soapenv:Envelope …> … <soapenv:Body> <ValiderCadreEmploiReponse xmlns="http://services-web.etnic.be/goss/CadreEmploi/messages/v1"> <status:success xmlns:status="http://etnic.be/types/technical/ResponseStatus/v3">true</status:success> <response> <nsEtabId>33</nsEtabId> <teEtatDossier>Valide</teEtatDossier> </response> </ValiderCadreEmploiReponse> </soapenv:Body> </soapenv:Envelope>

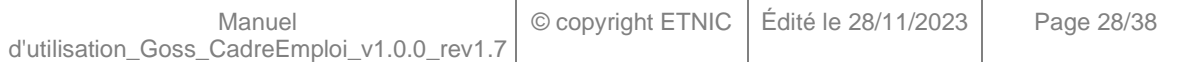

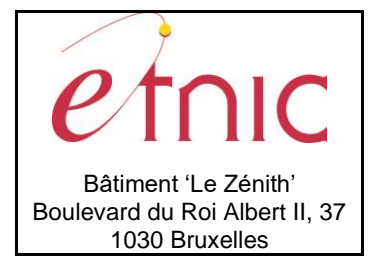

**Manuel d'utilisation**

### **4. DESCRIPTION DES ERREURS**

<span id="page-28-0"></span>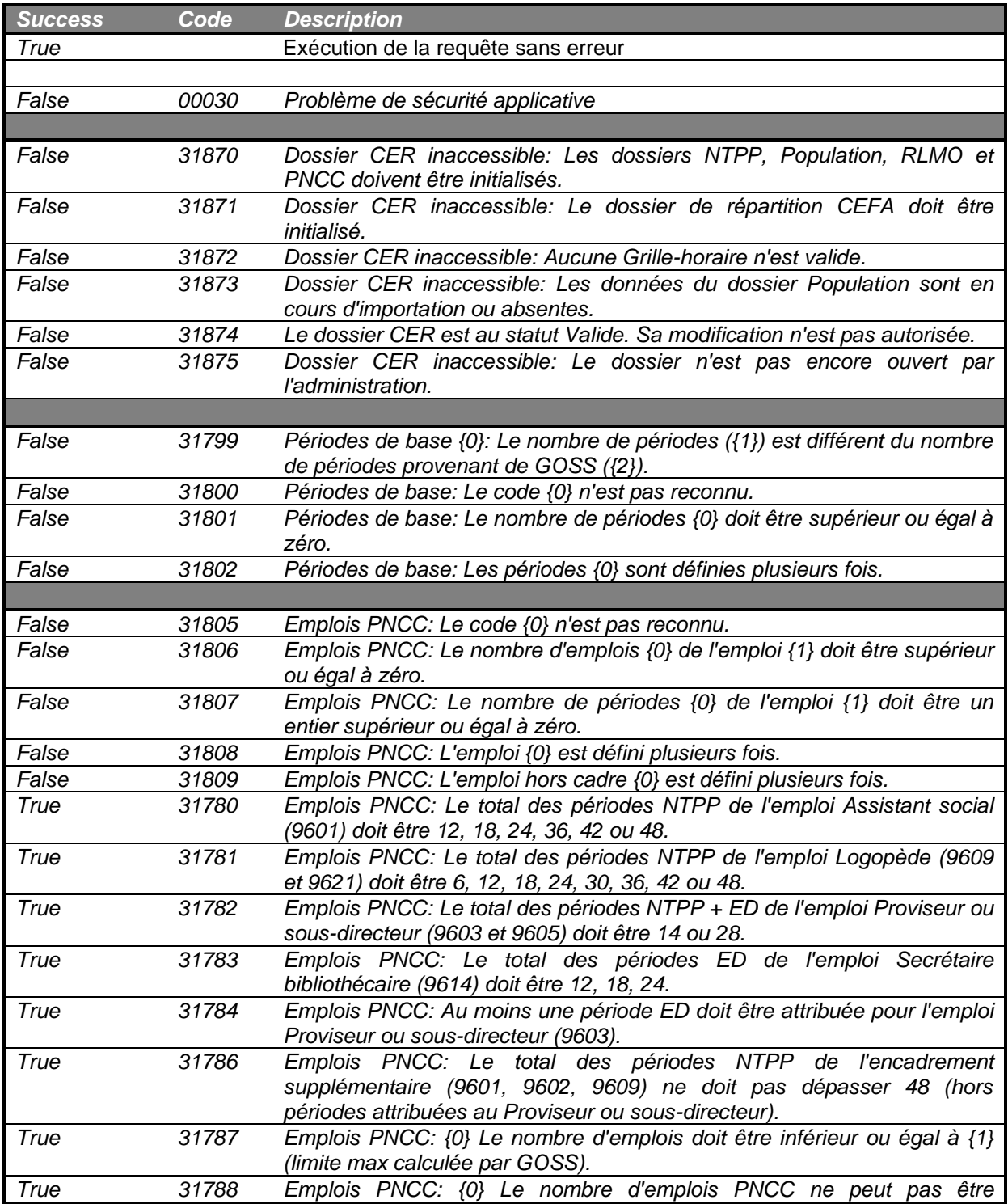

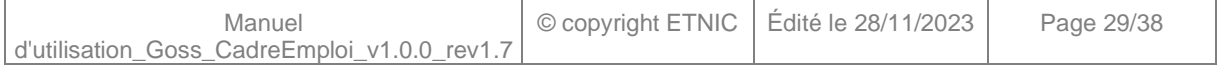

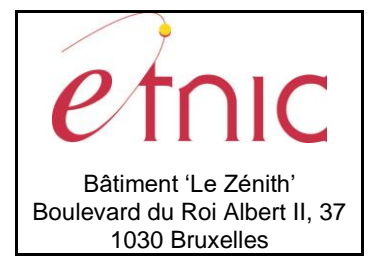

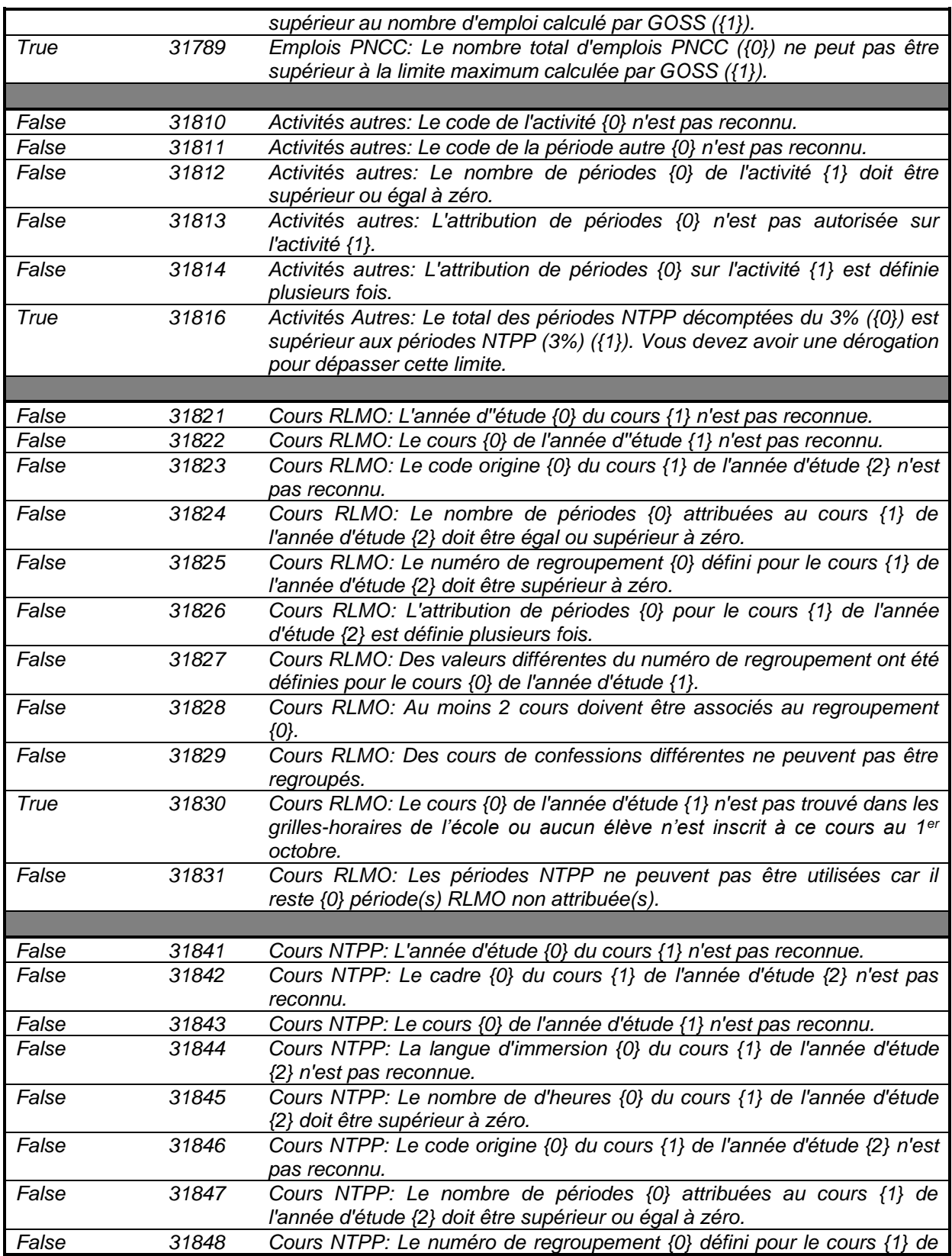

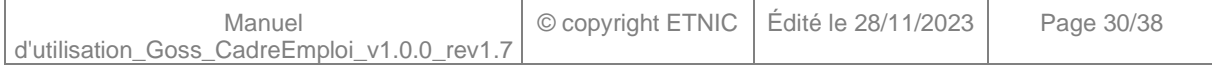

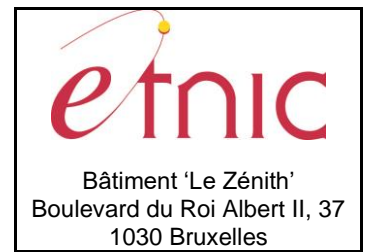

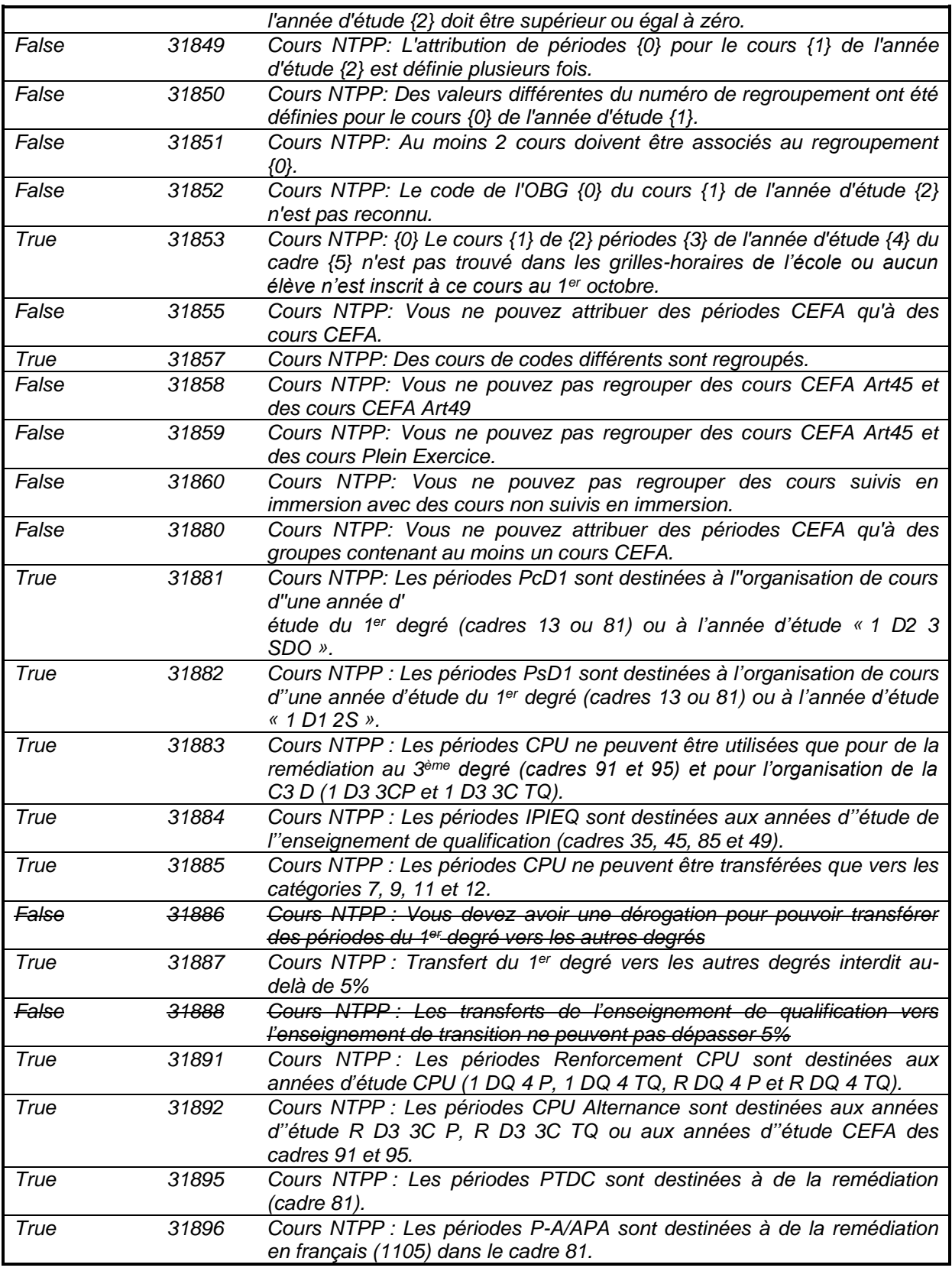

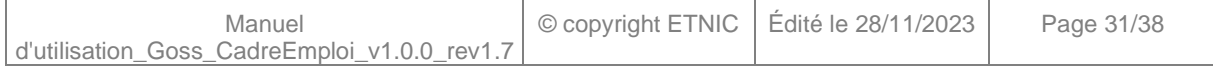

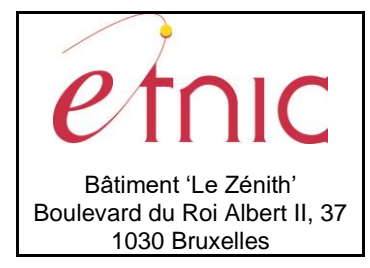

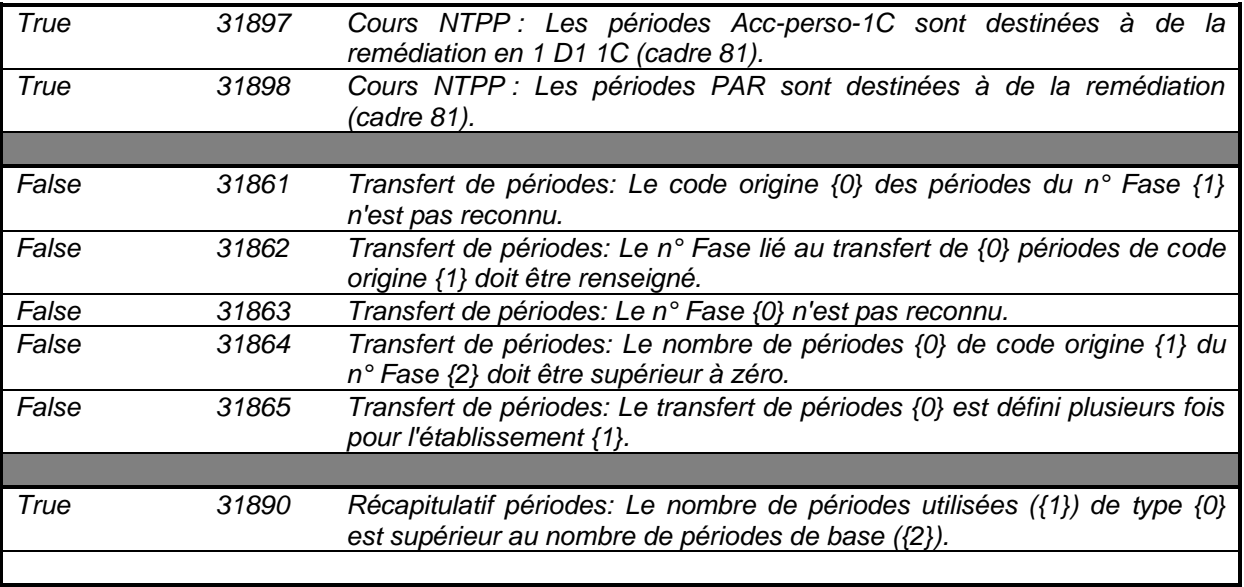

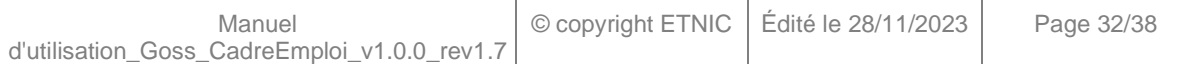

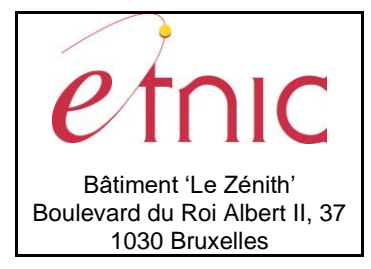

**Manuel d'utilisation**

### **5. ANNEXES**

### <span id="page-32-1"></span><span id="page-32-0"></span>**5.1. CODES DES PERIODES DE BASE**

- NTPP
- RLMO : Il s'agit du RLMO D (RLMO + CPC)
- **CEFA**
- **PrelZonal**
- **RetraitsAutres**
- RistEDCl1
- Périodes Autres (voir Annexe 5.2)
- Catégorie de comptage NTPP (voir Annexe 5.5)

### <span id="page-32-2"></span>**5.2. CODES DES PERIODES AUTRES**

- 02 Pc D1 : Périodes complémentaires 1er degré
- 03 Ps D1 : Périodes professeur supplémentaires 1er degré commun
- 04 ED : Périodes octroyées pour l'organisation de l'encadrement différencié
- 05 R Zone : Périodes reçues du % solidarité
- 06 R Et : Périodes octroyées par solidarité d'un autre établissement
- 07 INC F/R : Périodes octroyées suite à une fusion ou restructuration
- 08 IPIEQ: Périodes IPIEQ
- 09 DASPA01 : Périodes DASPA ETP
- 10 PTDC : Périodes pour la remédiation dans le cadre de la législation sur la taille des classes
- 21 INT : Périodes octroyées pour l'organisation de l'enseignement spécialisé
- 22 AUTRES : Périodes octroyées dans le cadre d'un projet particulier
- 23 CPU : Périodes pour la remédiation immédiate en CPU et l'organisation de la C3D
- 25 FRS-LS : Périodes pour les classes bilingues Français-Langue des signes
- 26 Sup Proj : Périodes supplémentaires Projet
- 29 Renf CPU : Renforcement CPU (4P 4 TQ)

30 - CPU ALT : Périodes générées par les options organisées en CPU dans l'enseignement en alternance

- 40 DFP 7 PE : Périodes générées par les 7ème DFP dans l'enseignement de plein exercice
- 41 DFP 7 ALT : Périodes générées par les 7ème DFP dans l'enseignement en alternance

43 - DFP 6 PE : Périodes générées par les 6ème DFP dans l'enseignement de plein exercice

44 - DFP 6 PE : Périodes générées par les 6ème DFP dans l'enseignement en alternance

Les périodes 43 et 44 ne seront disponibles qu'à partir de l'année scolaire 2025-2026.

60 - PA APA : Périodes moyens complémentaires PA/APA (primos et assimilés)

- 61 PES : Périodes espoirs sportifs (statuts sportifs)
- 62 PEE : Périodes enseignants expérimentés
- 62 CEFA PEE CEFA : Périodes enseignants expérimentés CEFA
- 63 PAP 1C Périodes accompagnement personnalisé 1C Plus utilisées à partir de 21-22

64 - PAP D1C - Périodes accompagnement personnalisé D1C – Plus utilisées à partir de 21-22

65 - PEN : Périodes projet école numérique

66 - PIE : Périodes projet immersion entreprise – Plus utilisées à partir de 21-22

- 67 PAR : Périodes projet aménagements raisonnables
- 68 RED : Rachat de périodes sur moyens ED

70 - MAE : Périodes projet MAE

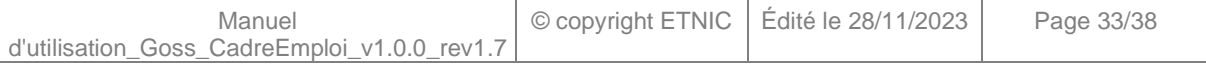

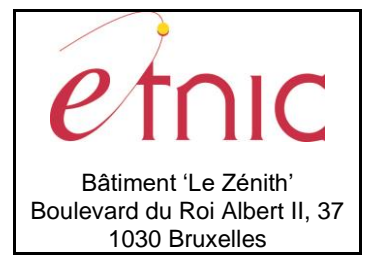

**Manuel d'utilisation**

73 - CEP : Achat de périodes « Conseiller en prévention » 74 - 1C/1D : Périodes Classe 1C/1D

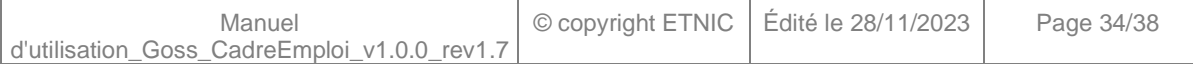

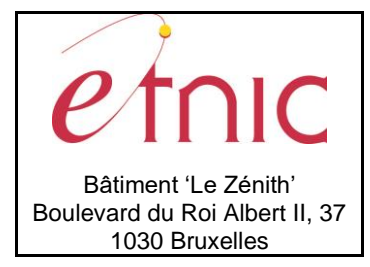

# **Manuel d'utilisation**

### <span id="page-34-0"></span>**5.3. CODES DES EMPLOIS ET ENCADREMENTS PNCC**

<span id="page-34-1"></span>**5.3.1.** Emplois nécessitant la saisie d'un nombre d'emplois

- 0111 Chef d'établissement
- 0142 Proviseur ou sous-directeur
- 0220 Chef d'atelier
- 0221 Chef de travaux d'atelier
- 0530 Educateur économe
- 0540 Secrétaire de direction
- 0541 Secrétaire bibliothécaire
- 0550 Educateur
- 0553 Educateur supplémentaire (AR du 15/04/77)
- 0810 Commis
- 0830 Rédacteur
- 0268 Professeur de PP sans élèves
- 0112 Chef d'établissement adjoint
- 0143 Proviseur adjoint / sous-directeur adjoint
- 0531 Educateur économe adjoint
- 0222 Chef d'atelier adjoint
- 0223 Chef de travaux d'atelier adjoint
- 0144 Proviseur / sous-directeur supplémentaire
- 0554 Educateur supplémentaire

<span id="page-34-2"></span>**5.3.2.** Emplois nécessitant la saisie d'un nombre de périodes

- 9601 Assistant social sur périodes NTPP
- 9602 Educateur sur périodes NTPP
- 9606 Educateur sur périodes ED
- 9605 Directeur adjoint sur périodes NTPP
- 9603 Directeur adjoint sur périodes ED
- 9609 Logopède sur périodes NTPP
- 9614 Secrétaire bibliothécaire sur périodes ED
- 9620 Educateur sur périodes RZone
- 9621 Assistant social sur périodes RZone
- 9622 Logopède sur périodes RZone
- 9615 Assistant social sur périodes ED
- 9616 Logopède sur périodes ED
- 9617 Directeur adjoint sur périodes RZone
- 9618 Directeur adjoint sur périodes REt (Reçues établissement)
- 9619 Directeur adjoint sur périodes Rachat ED
- 9623 Educateur sur périodes REt (Reçues établissement)
- 9624 Assistant social sur périodes REt (Reçues établissement)
- 9625 Logopède sur périodes REt (Reçues établissement)
- 9627 Assistant social sur périodes Rachat ED
- 9628 Educateur sur périodes Rachat ED
- 9629 Secrétaire bibliothécaire sur périodes Rachat ED

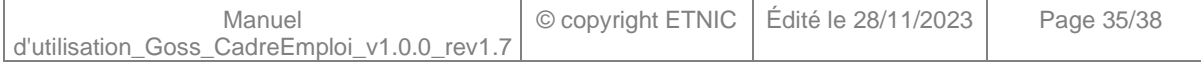

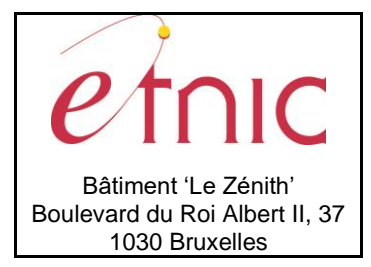

**Manuel d'utilisation**

9305 - Périodes Coordination pédagogique 60%

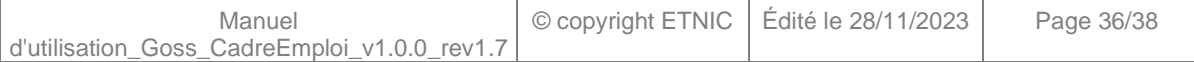

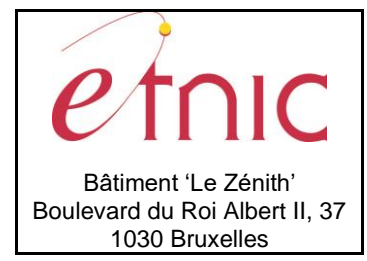

## **Manuel d'utilisation**

### <span id="page-36-0"></span>**5.4. CODES DES ACTIVITES AUTRES (COORDINATION PEDAGOGIQUE)**

- Délégué : communication interne à l'établissement
- Délégué : support administratif et/ou pédagogique à la direction
- Délégué : relations avec les partenaires extérieurs de l'établissement scolaire
- Délégué : confection des horaires
- Délégué : coordination des stages des élèves
- Délégué : référent pour les membres du personnel temporaire autre que débutant
- Délégué : coordination pédagogique
- 9268 Délégué : référent pour les membres du personnel débutants y compris les temporaires débutants
- Délégué : coordination des maîtres de stage
- Délégué : coordination des enseignants référents
- Délégué : relations avec les parents
- Délégué : référent numérique
- 9273 Délégué : médiation et de la gestion des conflits entre élèves
- Délégué : orientation des élèves ;
- 9275 Délégué : référent aux besoins spécifiques et aux aménagements raisonnables.
- Missions collectives complémentaires (plan de pilotage/contrat d'objectifs)
- Missions collectives complémentaires (autres)
- Délégué-PECA en charge de la coordination du parcours d'éducation culturelle et artistique
- Délégué en charge du climat scolaire et du bien-être à l'école
- Direction de classe D2-D3
- Direction de classe D1
- Conseil de classe au D2-D3
- Conseil de classe au D1
- Coordination primaire/secondaire
- Référent PIA
- Conseiller en prévention locale

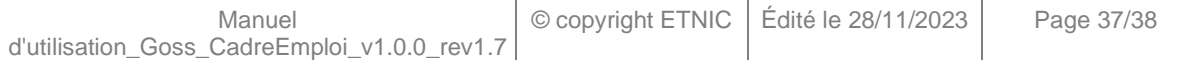

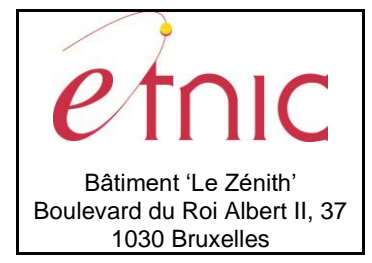

### **Manuel d'utilisation**

### <span id="page-37-0"></span>**5.5. CODES DES CATEGORIES DE COMPTAGE NTPP**

- C1 le 1er degré commun
- C2 la 1ère année D
- C3 la 2ème année différenciée y compris l'année différenciée supplémentaire
- C4 le 2ème degré de transition (avec l'enseignement général)
- C5 le 3ème degré de transition (avec l'enseignement général)
- C6 le 2ème degré technique de qualification
- C7 le 3ème degré technique de qualification
- C8 le 2ème degré professionnel
- C9 le 3ème degré professionnel
- C10 les 7èmes années préparatoires à l'enseignement supérieur
- C11 la 7ème année technique
- C12 les 7èmes années professionnelles A ou B
- C13 la 7ème année professionnelle C
- C14 l'année préparatoire à l'enseignement supérieur paramédical
- C15 l'année préparatoire à l'EPSC
- C16 le 4ème degré de l'EPSC (soins infirmiers)
- C17 le 4ème degré de l'EPSC (sections autres que « soins infirmiers »)
- C18 la 3 S-DO
- C4bis le 2ème degré de transition (sans l'enseignement général)
- C5bis le 3ème degré de transition (sans l'enseignement général)
- C6bis le 2ème degré artistique de qualification
- C7bis le 3ème degré artistique de qualification
- C1bis le 1er degré commun (y compris les années complémentaires) pour l'implantation qui fusionne
- C2-3 Catégorie 2-3 (minimum garanti) :Minimum garanti pour les catégories 2 et 3
- C30 Catégorie DASPA

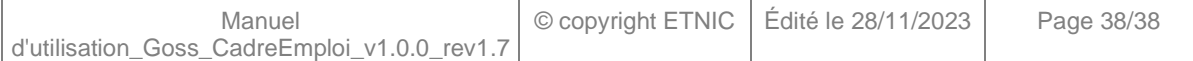